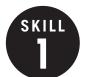

### Variables and Expressions

**OBJECTIVE**: Understand the uses of variables and expressions in algebra. Evaluate expressions. (Strand: Algebra)

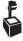

LUSING THE TRANSPARENCY: Have students work in groups to determine the correct expression for the amount of money earned when working h hours in a week. Test out answers by evaluating the expressions with the hours worked shown in the table and compare answers for money earned.

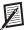

**USING THE STUDENT WORKBOOK:** Encourage students to show all work clearly when evaluating expressions, including all steps in the order of operations process.

**EXTENSION:** Ask students to write an algebraic expression for the perimeter of a square.

#### Student Workbook, p. 1

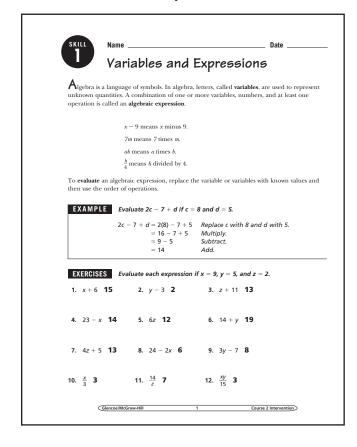

### Transparency, Skill 1

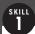

SKILL WARM UP

#### Variables and Expressions

In algebra, letters called variables are used to represent unknown quantities. A combination of one or more variables, numbers, and at least one operation is called an algebraic expression. To evaluate an algebraic expression, replace the variable or variables with known values and then use the order of operations.

Nate works as a waiter at Angelo's Italian Restaurant. He earns \$3 per hour worked plus a weekly tip amount of \$35. The table shows several possibilities for number of hours worked during one week and the amount earned.

| Number of Hours Worked in a Week | Money Earned      |
|----------------------------------|-------------------|
| 8                                | 3 · 8 + 35 or 59  |
| 12                               | 3 · 12 + 35 or 71 |
| 16                               | 3 · 16 + 35 or 83 |
| 20                               | 3 · 20 + 35 or 95 |
| h                                | ?                 |

If h represents any number of hours, what expression could you write to represent the amount of money Nate would earn when working h hours in a week? Use that expression to determine how much money Nate would earn when working a 25-hour work week.

Words The table shows the amount of money earned is calculated by multiplying Nate's hourly wage (\$3) and the amount of hours worked and then adding the \$35 weekly tip amount to that product.

Variable Let h represent the number of hours Nate works in a week.

Expression  $3 \cdot h + 35$  or 3h + 35

If Nate works 25 hours in one week, he would earn  $3 \cdot 25 + 35$ 

| 13. 4x - 2y <b>26</b>                                                             | 14. 6 <i>z</i> – <i>x</i> 3                                                                                                    | 15. 18 – 2x <b>0</b>                                        |
|-----------------------------------------------------------------------------------|----------------------------------------------------------------------------------------------------|-------------------------------------------------------------|
| <b>16.</b> 6 <i>y</i> – ( <i>x</i> + <i>z</i> ) <b>19</b>                         | 17. 3 <i>x</i> – <i>z</i> <b>25</b>                                                                                                    | <b>18.</b> 5(y + 7) <b>60</b>                               |
| <b>19.</b> $2x + y - z$ <b>21</b>                                                 | <b>20.</b> 5 <i>z</i> – <i>y</i> <b>5</b>                                                                                                    | 21. 4x - (z + 2y) <b>24</b>                                 |
| <b>22.</b> $\frac{2x+3z}{12}$ <b>2</b>                                            | 23. $\frac{7z-Y}{x}$ 1                                                                                                    | <b>24.</b> $\frac{5y-7}{x}$ <b>2</b>                        |
| <b>25.</b> (11 – 3 <i>z</i> ) + <i>x</i> + <i>y</i> <b>19</b>                     | 26. 7( <i>x</i> – <i>z</i> ) 49                                                                                                    | 27. 6 <i>y</i> – 9 <i>z</i> <b>12</b>                       |
| <b>28.</b> $\frac{xy}{3} - z$ <b>13</b>                                           | <b>29.</b> $\frac{40}{y} + x$ <b>17</b>                                                                                                    | <b>30.</b> $\frac{4(x-y)}{z}$ <b>8</b>                      |
| 31. $3x - 2(y - z)$ <b>21</b>                                                     | <b>32.</b> (14 – 6 <i>z</i> ) + <i>x</i> <b>1</b>                                                                                                    | <b>1</b> 33. 10 <i>z</i> - ( <i>x</i> + <i>y</i> ) <b>6</b> |
| APPLICATIONS                                                                      |                                                                                                    |                                                             |
| the number of short-slee<br>and t represents the nur<br>during the week. Find the | costs at Jessica's T-Shirt S<br>ion 75 + 7s + 12t where<br>eve shirts produced during<br>mber of long-sleeve shirt<br>he production cost for a<br>ong-sleeve shirts were progressives. | s represents ig the week s produced week in which           |
| represents the width of                                                           | nts the length of the rec<br>the rectangle. Find the p<br>ool whose length is 32 f                                                                                                    | tangle and <i>w</i><br>perimeter of a                       |
| Glencoe/McGraw-Hill                                                               | 2                                                                                                    | Course 2 Intervention                                       |

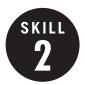

# Writing Expressions and Equations

**OBJECTIVE:** Translate verbal phrases and sentences into algebraic expressions and equations. (Strand: Algebra)

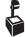

**USING THE TRANSPARENCY:** Use the same situation with varying numbers of friends, amounts spent on snacks, or total amounts spent and have students translate to the appropriate equation.

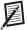

**USING THE STUDENT WORKBOOK:** Have students write their own verbal phrases and sentences and translate them together as a class.

**EXTENSION:** Have students find similar cell phone plans from different companies and write equations for each.

#### Student Workbook, p. 3

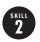

#### Writing Expressions and Equations

Translating verbal phrases and sentences into algebraic expressions and equations is an important skill in algebra. Key words and phrases play an essential role in this skill. The first step in translating a verbal phrase into an algebraic expression or a verbal

sentence into an algebraic equation is to choose a variable and a quantity for the variable to represent. This is called **defining a variable**. The following table lists some words and phrases that suggest addition, subtraction, multiplication, and division. Once a variable is defined, these words and phrases will be helpful in writing the complete expression or equation.

| Addition     | Subtraction  | Multiplication | Division |
|--------------|--------------|----------------|----------|
| plus         | minus        | times          | divided  |
| sum          | difference   | product        | quotient |
| more than    | less than    | multiplied     | per      |
| increased by | subtract     | each           | rate     |
| in all       | decreased by | of             | ratio    |
| together     | less         | factors        | senarate |

**EXAMPLES** Translate the phrase "three times the number of students per class"

Words three times the number of students per class Variable Let's represent the number of students per class.

Expression 3s

Translate the sentence "The weight of the apple increased by five is equal to twelve ounces." into an algebraic equation

The weight of the apple increased by five is equal to twelve ounces.

Variable Let w represent the weight of the apple.

#### Transparency, Skill 2

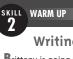

#### Writing Expressions and Equations

Brittany is going to the movies with two friends. They spend a total of \$22 on tickets and snacks, \$10 of which is spent on snacks. Write an equation which could be used to find the price of a movie ticket.

The first step in translating verbal phrases and sentences into algebraic expressions and equations is to choose a variable and a quantity for the variable to represent.

In this example, the unknown quantity to be represented by a variable is the price of a movie ticket. Let p represent the price of a movie ticket.

Words The amount spent on movie tickets plus the amount spent on snacks equals the total amount spent, \$22.

Variable Let p represent the price of a movie ticket.

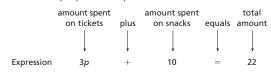

So, the equation is 3p + 10 = 22.

#### Student Workbook, p. 4

EXERCISES Translate each phrase into an algebraic expression

- 1. seven points less than yesterday's score s-7
- 2. the number of jelly beans divided into nine piles  $\frac{b}{a}$
- 3. the morning temperature increased by sixteen degrees t+16
- 4. six times the cost of the old book 6b
- 5. two times the difference of a number and eight 2(n-8)

Translate each sentence into an algebraic equation.

- 6. The sum of four and a number is twenty. 4 + n = 20
- 7. Fourteen is the product of two and a number. 14 = 2n
- 8. Nine less than a number is three. n 9 = 3
- 9. The quotient of a number and five is eleven.  $\frac{n}{5} = 11$
- 10. Fifteen less than the product of a number and three is six. 3n - 15 = 6

#### APPLICATIONS

- 11. Sierra purchased an ice cream cone for herself and three friends. The cost was \$8. Define a variable and then write an equation that can be used to find how much Sierra paid for each ice cream cone. 4c = 8
- 12. Nicholas weighed 83 pounds at his most recent checkup. He had gained 9 pounds since his last checkup. Define a variable and then write an equation to find Nicholas' weight at the previous checkup. w+9=83
- 13. There are three times as many people at the amusement park today than there were yesterday. Today's attendance is 12,000. Define a variable and then write an equation to find yesterday's attendance. 3a = 12,000

Glencoe/McGraw-Hill Course 2 Intervention

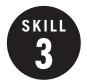

# Simplifying Expressions and Equations

**OBJECTIVE:** Write an algebraic expression or equation in simplest form by using the Distributive Property and combining like terms. (Strand: Algebra)

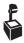

**USING THE TRANSPARENCY:** Have the students attempt to translate the word problem into an algebraic expression on their own before beginning the simplification process.

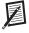

**USING THE STUDENT WORKBOOK:** Encourage students to check their solution for the problems involving the solution of an equation.

**EXTENSION:** Write terms involving similar variables on index cards and have students play a game by drawing several of the cards and creating an expression in simplest form with the terms on the cards drawn.

#### Student Workbook, p. 5

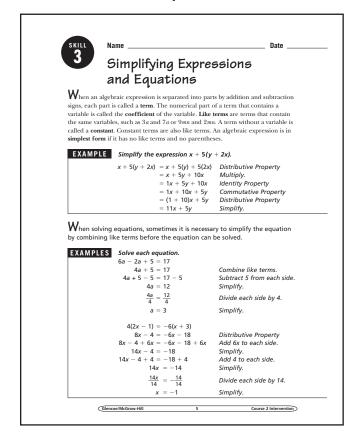

### Transparency, Skill 3

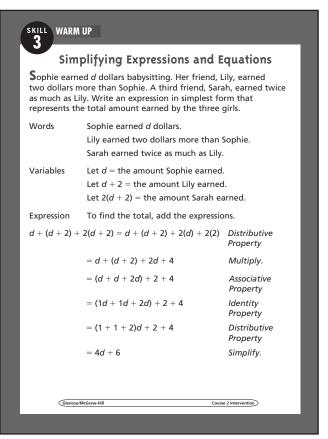

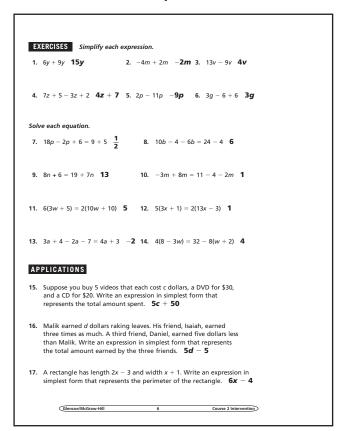

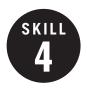

# Adding and Subtracting Decimals

**OBJECTIVE:** Add and subtract decimals. (Strand: Number and Operation)

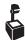

**USING THE TRANSPARENCY:** Give groups of three students an addition or subtraction problem. Have one student line up the decimal points and another student find the sum or difference. The third student checks the answer with a calculator.

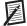

**USING THE STUDENT WORKBOOK:** Have pairs of students create additional addition and subtraction problems using menus or advertisements.

**EXTENSION:** Tell students that the perimeter of a rectangle is 20 centimeters and the width is 6.25 centimeters. Ask them to find the length of the rectangle.

#### Student Workbook, p. 7

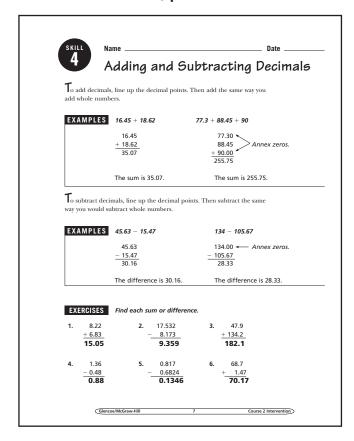

#### **Transparency, Skill 4**

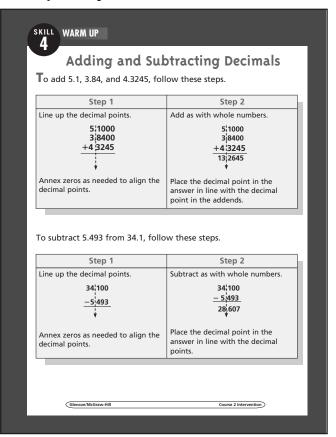

|            | 46<br><u>- 4.49</u><br><b>41.51</b>                                                                                                    | 8. 1.03<br>+ 10.08<br>11.1                                                                                                    |                     | _ 4.093                                                                                              |                               |                                   |
|------------|----------------------------------------------------------------------------------------------------|----------------------------------------------------------------------------------------------------|---------------------|----------------------------------------------------------------------------------------------------|-------------------------------|-----------------------------------|
| 10.        | 47.9 + 32.422<br><b>80.322</b>                                                                                                    |                                                                                                    | 11.                 | 52.5 + 8.62<br><b>61.12</b>                                                                          |                               |                                   |
| 12.        | 3 + 24.15 + 56<br><b>83.202</b>                                                                                                    | .052                                                                                                    | 13.                 | 36 + 215.5 + 4.63<br><b>256.13</b>                                                                   |                               |                                   |
| 14.        | 16.2 - 5.59<br><b>10.61</b>                                                                                                    |                                                                                                    | 15.                 | 58 - 0.232<br><b>57.768</b>                                                                          |                               |                                   |
| 16.        | 23 - 1.59<br><b>21.41</b>                                                                                                    |                                                                                                    | 17.                 | 15.6 - 0.423<br><b>15.177</b>                                                                        |                               |                                   |
| 18.        | 38 + 3.65<br><b>41.65</b>                                                                                                    |                                                                                                    | 19.                 | 3.56 + 0.49<br><b>4.05</b>                                                                           |                               |                                   |
| 20.        | 170 - 67.34<br><b>102.66</b>                                                                                                    |                                                                                                    | 21.                 | 43.896 - 22.75<br><b>21.146</b>                                                                      |                               |                                   |
| ΑP         | PLICATIONS                                                                                                    |                                                                                                    |                     | e 2000 Presidential<br>n at the right.                                                               | 2000 Preside                  | ntial Elections                   |
|            |                                                                                                    |                                                                                                    | rma                 | tion to answer                                                                                       | Candidate                     | Percent (%)<br>of Popular<br>Vote |
| 22.        | What percent of                                                                                                    | of the vote was                                                                                                    | cast 1              | for Bush or Gore?                                                                                    | Browne                        | 0.36                              |
|            | 30.23 /0                                                                                                    |                                                                                                    |                     |                                                                                                    | Buchanan                      | 0.42                              |
| 23.        |                                                                                                    |                                                                                                    |                     | did Gore receive than                                                                                | Bush                          | 47.87                             |
|            | Bush? <b>0.51</b> p                                                                                                    | ercentage p                                                                                                    | oin                 | ts                                                                                                   | Gore                          | 48.38                             |
|            | Mhat narcant a                                                                                                    | of the vote was                                                                                                    | cast 1              | for listed candidates                                                                                | Hagelin                       | 0.08                              |
| 24.        |                                                                                                    |                                                                                                    |                     |                                                                                                    | Harris                        | 0.01                              |
| 24.        |                                                                                                    | e or Bush? 3.7                                                                                                    | 5%                  |                                                                                                    |                               |                                   |
| 24.        |                                                                                                    | e or Bush? <b>3.7</b>                                                                                                    | 5%                  |                                                                                                    | Nader                         | 2.74                              |
|            | other than Gor<br>Three pieces of                                                                                                    | cardboard are (                                                                                                    | 0.125               | inch, 0.38 inch, and                                                                                 | Nader<br>Phillips             | 2.74<br>0.09                      |
|            | Three pieces of 0.0634 inch thic                                                                                                    | cardboard are (                                                                                                    | 0.125               |                                                                                                    | Phillips<br>Write-In          | 0.09                              |
|            | other than Gor<br>Three pieces of                                                                                                    | cardboard are (                                                                                                    | 0.125               | i inch, 0.38 inch, and<br>ined thickness of all                                                      | Phillips<br>Write-In<br>Other | 0.09<br>0.02<br>0.03              |
| 25.        | Three pieces of 0.0634 inch thic three pieces?                                                                                                    | cardboard are (ck. What is the c                                                                                                    | 0.125<br>omb        | i inch, 0.38 inch, and inch inch inch inch inch inch inch inch                                       | Phillips<br>Write-In          | 0.09<br>0.02<br>0.03              |
| 25.        | other than Gor<br>Three pieces of<br>0.0634 inch thic<br>three pieces?<br>A weightlifter I                                                                                 | cardboard are (ck. What is the co. 0.5684 in.                                                                                                    | 0.125<br>omb        | inch, 0.38 inch, and ined thickness of all on his first lift. His                                    | Phillips<br>Write-In<br>Other | 0.09<br>0.02<br>0.03              |
| 25.        | other than Gor<br>Three pieces of<br>0.0634 inch thic<br>three pieces?<br>A weightlifter I<br>next lift was 50                                                             | cardboard are (ck. What is the coo. 5684 in. lifted 46.8 kilograms. How                                                                                                    | 0.125<br>comb       | i inch, 0.38 inch, and<br>ined thickness of all<br>on his first lift. His<br>ch more did he lift     | Phillips<br>Write-In<br>Other | 0.09<br>0.02<br>0.03              |
| 25.        | other than Gor<br>Three pieces of<br>0.0634 inch thic<br>three pieces?<br>A weightlifter I<br>next lift was 50                                                             | cardboard are (ck. What is the co. 0.5684 in.                                                                                                    | 0.125<br>comb       | i inch, 0.38 inch, and<br>ined thickness of all<br>on his first lift. His<br>ch more did he lift     | Phillips<br>Write-In<br>Other | 0.09<br>0.02<br>0.03              |
| 25.<br>26. | other than Gor<br>Three pieces of<br>0.0634 inch thic<br>three pieces?<br>A weightlifter I<br>next lift was 50<br>on his second li                                         | cardboard are (c.k. What is the coordinate of the coordinate of th | omb<br>rams<br>v mu | i inch, 0.38 inch, and ined thickness of all on his first lift. His ch more did he lift <b>2 kg</b>  | Phillips<br>Write-In<br>Other | 0.09<br>0.02<br>0.03              |
| 25.<br>26. | other than Gor<br>Three pieces of<br>0.0634 inch thic<br>three pieces?<br>A weightlifter I<br>next lift was 50<br>on his second li                                         | cardboard are (c.k. What is the coo. 15684 in) iifted 46.8 kilograms. How fit than his first? rst place finisher                                                                                                    | onborams / mu       | i inch, 0.38 inch, and<br>ined thickness of all<br>on his first lift. His<br>ch more did he lift     | Phillips<br>Write-In<br>Other | 0.09<br>0.02<br>0.03              |
| 25.<br>26. | other than Gor<br>Three pieces of<br>0.0634 inch thic<br>three pieces?<br>A weightlifter I<br>next lift was 50<br>on his second li<br>In a race, the fi<br>seconds. The la | cardboard are (ck. What is the coo. 5684 in. iifted 46.8 kilograms. How fit than his first?                                                                                                    | onborams v mu       | is inch, 0.38 inch, and ined thickness of all on his first lift. His ch more did he lift <b>2 kg</b> | Phillips<br>Write-In<br>Other | 0.09<br>0.02<br>0.03              |

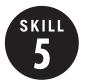

### Multiplying and Dividing Decimals

**OBJECTIVE:** Multiply and divide decimals. (Strand: Number and Operation)

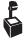

USING THE TRANSPARENCY: Ask the students what they should do if the product has fewer digits than the number of decimal places it needs. Ask the students what they should do if the dividend does not have enough decimal places to move the decimal point the same number of places as the divisor.

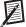

**USING THE STUDENT WORKBOOK: Show** students several meat labels. Read the weight of the meat and the price per pound. Ask the students how they would determine the total cost of the package of meat.

**EXTENSION:** Have pairs of students use the financial pages of a newspaper to make up problems about changing one currency to another.

#### Student Workbook, p. 9

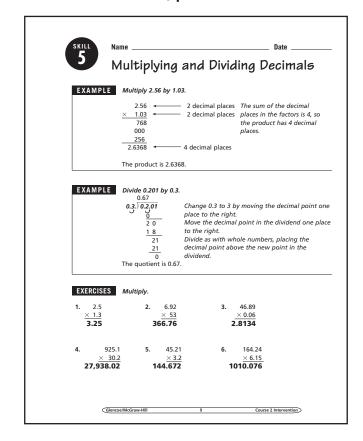

#### Transparency, Skill 5

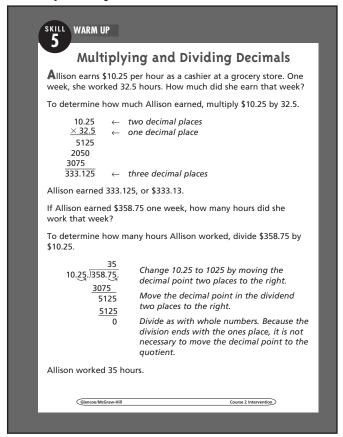

| 7. 20<br>× 1<br>37.25                                                                                                    |                                                                                                    | 10.26<br>× 30.5<br><b>312.93</b>                                                                                                    | 9.<br><b>25</b>                                                                                      | 49.76<br>× 5.17<br>5 <b>7.2592</b>                                      |     |  |  |
|----------------------------------------------------------------------------------------------------|----------------------------------------------------------------------------------------------------|----------------------------------------------------------------------------------------------------|----------------------------------------------------------------------------------------------------|-------------------------------------------------------------------------|-----|--|--|
| Divide.                                                                                                    |                                                                                                    |                                                                                                    |                                                                                                    |                                                                         |     |  |  |
| <b>10.</b> 0.04).09                                                                                                    | .3<br>92 11.                                                                                                    | <b>0.35</b><br>0.7)0.245                                                                                                    | <b>12.</b> 0.0                                                                                       | <b>3.4</b><br>06)0.204                                                  |     |  |  |
| 13. 0.63)7.5                                                                                                    | 1 <u>2</u><br>56 14.                                                                                                    | <b>25</b><br>4.6)115                                                                                                    | <b>15.</b> 8.1                                                                                       | <b>16.3</b><br>)132.03                                                  |     |  |  |
| <b>9.2 16.</b> 4.7)43.3                                                                                                    |                                                                                                    | <b>6.5</b> 0.68)4.42                                                                                                    | <b>18.</b> 0.8                                                                                       | <b>30.5</b><br>(4)25.62                                                 |     |  |  |
|                                                                                                    |                                                                                                    |                                                                                                    |                                                                                                    |                                                                         | 351 |  |  |
| <ol> <li>Members of the student body ran 87.75 miles on a 0.25 mile track to raise money for charity. How many laps did they run?</li> </ol> |                                                                                                    |                                                                                                    |                                                                                                    |                                                                         |     |  |  |
| 20. A fact                                                                                                    | pers of the student<br>to raise money for<br>tory manager need<br>How many yards o                                                                                                    | charity. How man                                                                                                    | ny laps did<br>aterial to n                                                                          | they run?                                                               | 351 |  |  |
| 20. A fact skirt. skirts?                                                                                                    | pers of the student<br>to raise money for<br>tory manager need<br>How many yards o<br>c 650 yd                                                                                            | charity. How mar<br>is 3.25 yards of ma<br>f fabric must be u<br>hours this week. S                                                                                                    | ny laps did<br>aterial to n<br>ised to ma                                                            | they run?<br>nake a<br>ke 200<br>\$9.50 per                             | 351 |  |  |
| 20. A fact skirt. skirts?                                                                                                    | pers of the student<br>to raise money for<br>tory manager need<br>How many yards o                                                                                                    | charity. How mar<br>is 3.25 yards of ma<br>f fabric must be u<br>hours this week. S                                                                                                    | ny laps did<br>aterial to n<br>ised to ma                                                            | they run?<br>nake a<br>ke 200<br>\$9.50 per                             | 351 |  |  |
| 20. A fact skirt. skirts? 21. Samal hour. 22. Battin Hikiro                                                                                  | pers of the student<br>to raise money for<br>tory manager need<br>How many yards o<br>c 650 yd                                                                                            | charity. How mar<br>is 3.25 yards of ma<br>f fabric must be u<br>hours this week. S<br>did she earn this<br>culated to the nea                                                                 | ny laps did<br>aterial to n<br>ised to ma<br>the makes<br>week? \$                                   | they run?<br>nake a<br>ke 200<br>\$9.50 per<br>384.75                   | 351 |  |  |
| 20. A fact skirt. I skirts? 21. Samai hour. 22. Battin Hikiro avera:                                                                         | peers of the student<br>to raise money for<br>tory manager need<br>How many yards o<br>2 650 yd<br>htha worked 40.5 l<br>How much money<br>ag averages are cal<br>b has 85 hits in 200    | charity. How man<br>is 3.25 yards of min<br>if fabric must be un<br>hours this week. S<br>did she earn this<br>culated to the ne-<br>at bats. What is h                                        | ny laps did aterial to n used to ma the makes week?  sarest thous his batting                        | they run? nake a ke 200 \$9.50 per 384.75 sandth.                       | 351 |  |  |
| track  20. A fact skirt. skirts;  21. Saman hour.  22. Battin Hikirc avera; 23. Joshu was tl  24. Julia l                                    | pers of the student to raise money for tory manager need How many yards o P 650 yd mtha worked 40.5 l How much money ag averages are cal shas 85 hits in 200 ge? 0.425 a took a 37.5-mile | charity. How mar<br>is 3.25 yards of min<br>f fabric must be u<br>mours this week. S<br>did she earn this<br>culated to the ne.<br>at bats. What is I<br>boat trip. It took<br>of the boat? 15 | ny laps did aterial to n ssed to ma she makes week? \$ arest thous his batting him 2.5 hc miles poat | they run?  make a ke 200  59.50 per 384.75  mandth.  murs. What er hour |     |  |  |

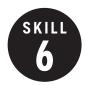

## Adding and Subtracting Fractions

**OBJECTIVE:** Add and subtract fractions. (Strand: Number and Operation)

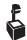

L USING THE TRANSPARENCY: On the chalkboard, draw an oversized ruler marked in eighth-inch increments. Draw arrows to model  $\frac{1}{8} + \frac{1}{4}$ .

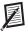

**USING THE STUDENT WORKBOOK:** Explain that there are many common denominators for any set of fractions, but only one least common denominator. Other common denominators may be used, but the answers will need to be simplified.

**EXTENSION:** Have students use fraction tiles to model one of the application exercises.

#### Transparency, Skill 6

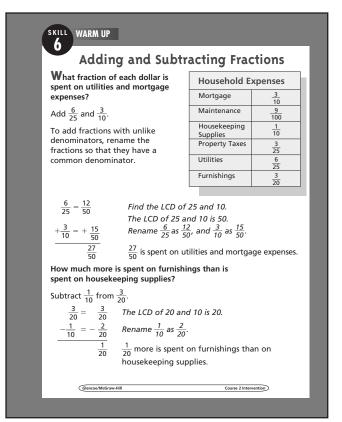

# Student Workbook, p. 11

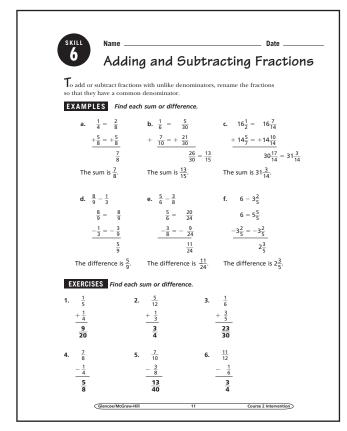

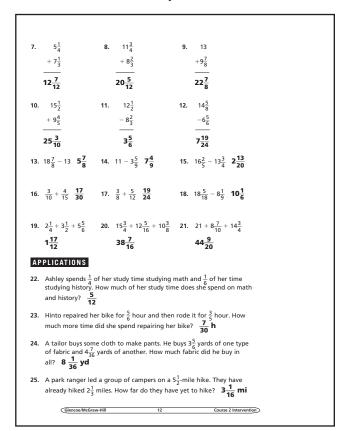

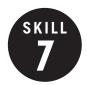

# Multiplying and Dividing Fractions

**OBJECTIVE:** Multiply and divide fractions. (Strand: Number and Operation)

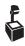

**USING THE TRANSPARENCY:** Illustrate  $\frac{5}{8} \times \frac{1}{2}$  by drawing a rectangle and shading  $\frac{5}{8}$  of it. Then use darker shading for  $\frac{1}{2}$  the shaded region.

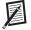

**USING THE STUDENT WORKBOOK:** Illustrate division of fractions by drawing  $\frac{3}{4}$  of a circle. Ask students how many  $\frac{1}{8}$  sections are in the drawing.

**EXTENSION:** Use colored transparency strips to model multiplication and division.

# **Transparency, Skill 7**

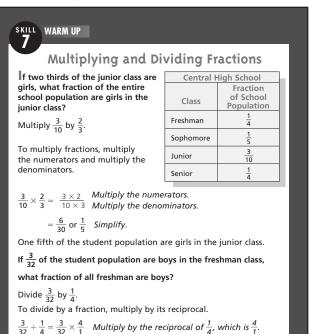

### Student Workbook, p. 13

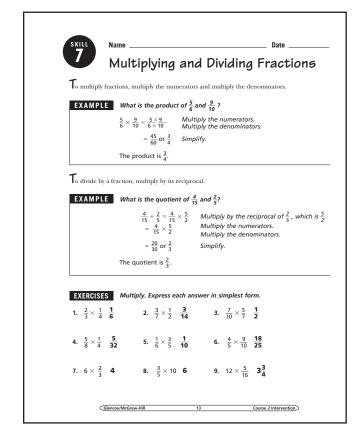

### Student Workbook, p. 14

 $= \frac{12}{32} \text{ or } \frac{3}{8} \quad \textit{Simplify}.$  Three eighths of the freshman class are boys.

 $= \frac{3 \times 4}{32 \times 1}$  Multiply the numerators. Multiply the denominators.

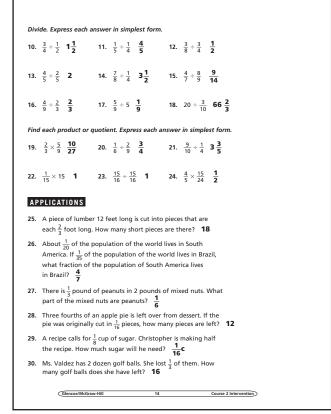

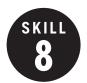

#### Work Backward

**OBJECTIVE:** Solve problems by working backward or backtracking. (Strand: Problem Solving)

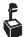

**USING THE TRANSPARENCY:** Discuss inverse operations and their role in the workbackward strategy.

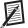

the class into small groups. Read the following problem. If I add 3 to my number, then divide by 6, the answer is 2. Guess my number. Ask one student in each group to state a problem involving two operations similar to the example. The student who correctly determines the number then makes up a problem.

**EXTENSION:** Ask students to suggest situations for which the working-backward strategy is a reasonable strategy.

#### Student Workbook, p. 15

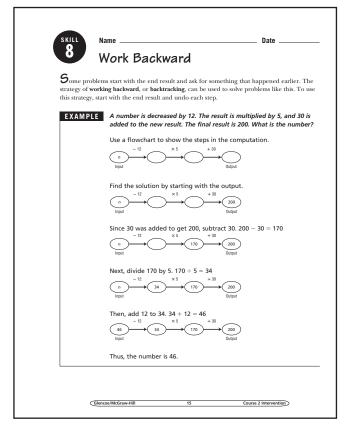

#### **Transparency, Skill 8**

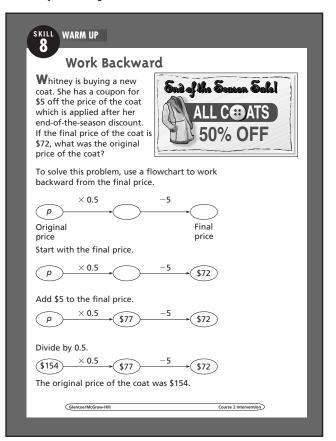

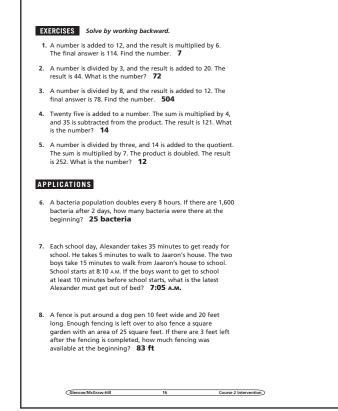

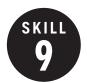

# **Properties**

**OBJECTIVE: Review addition and** multiplication properties. (Strand: Number and Operation)

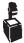

USING THE TRANSPARENCY: Watch for students who confuse the Commutative Property with the Associative Property. **Emphasize that the Commutative Property** involves only the order of numbers, while the Associative Property involves only the grouping of numbers.

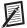

**USING THE STUDENT WORKBOOK: Use** base-ten blocks or counters to illustrate the Commutative, Associative, and Distributive Properties for expressions. For example,  $5 \times 3 = 3 \times 5$ ,  $3 \times (4 \times 5) = (3 \times 4) \times 5$ , and  $3 \times (4 + 5) = 3 \times 4 + 3 \times 5$ .

**EXTENSION:** Have the students work together to research the Reflexive, Symmetric, and Transitive Properties of Equality.

#### Student Workbook, p. 17

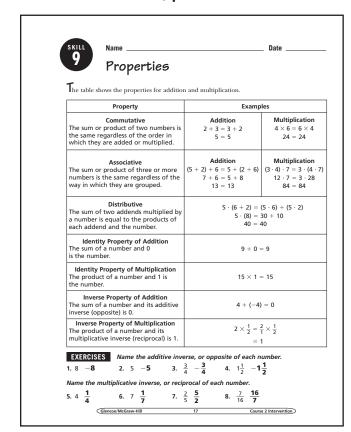

#### **Transparency, Skill 9**

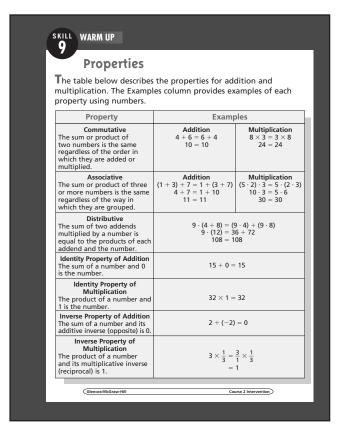

| Nar               | ne the property shown by each sta                                                                                                    | temer                                                                                                    | rt.                                                                                                    |
|-------------------|----------------------------------------------------------------------------------------------------|----------------------------------------------------------------------------------------------------|----------------------------------------------------------------------------------------------------|
| 9.                | 34 + 42 = 42 + 34<br>Commutative Property<br>of Addition                                                                                                    | 10.                                                                                                    | $8 \times (53 + 12) = (8 \times 53) + (8 \times 12)$ <b>Distributive Property</b>                                                                                                    |
| 11.               | $\frac{1}{16} \times 16 = 1$<br>Inverse Property of Multiplication                                                                                                    | 12.                                                                                                    | 16 · (5 · 15) = (16 · 5) · 15<br>Associative Property of<br>Multiplication                                                                                                    |
| 13.               | $\frac{2}{5} \cdot \frac{5}{3} = \frac{5}{3} \cdot \frac{2}{5}$ Commutative Property of Multiplication                                                                                                    | 14.                                                                                                    | (32 + 48) + 52 = 32 + (48 + 52)<br>Associative Property of<br>Addition                                                                                                    |
| 15.               | 256 + 0 = 256<br>Identity Property<br>of Addition                                                                                                    | 16.                                                                                                    | $\frac{3}{10} \cdot \frac{10}{3} = 1$ Inverse Property of Multiplication                                                                                                    |
| 17.               | 1 × 143 = 143 Identity Property of Multiplication                                                                                                    | 18.                                                                                                    | 81 + (-81) = 0<br>Inverse Property of Addition                                                                                                    |
|                   | ND. 104710110                                                                                                    |                                                                                                    |                                                                                                    |
|                   | PPLICATIONS  Michael rides his bike $2\frac{3}{5}$ as long Jacob rides for 45 minutes. 117                                                                                                    |                                                                                                    |                                                                                                    |
| 19.               | Michael rides his bike $2\frac{3}{5}$ as long                                                                                                    | <b>min</b><br>nt of a                                                                                                    | sunflower is $3\frac{1}{2}$ times the                                                                                                    |
| 19.<br>20.        | Michael rides his bike $2\frac{3}{5}$ as long Jacob rides for 45 minutes. <b>117</b> A daisy is 24 inches tall. The heigh                                                                                                    | min<br>nt of a<br>ht of t<br>an ora<br>uld us                                                                                                    | utes sunflower is $3\frac{1}{2}$ times the he sunflower. <b>84 inches</b> nge for \$0.55, and a pear for e to mentally calculate her                                                                                                    |
| 19.<br>20.<br>21. | Michael rides his bike $2\frac{3}{5}$ as long Jacob rides for 45 minutes. <b>117</b> A daisy is 24 inches tall. The heigh for the daisy. Find the heigh Jasmine buys an apple for \$0.45, \$0.99. Write an expression you co                                                                                                    | min<br>nt of a<br>ht of t<br>an ora<br>suld us<br>+ 0.5<br>ne park<br>ile. The                                                                                                    | sunflower is $3\frac{1}{2}$ times the he sunflower. <b>84 inches</b> nige for \$0.55, and a pear for e to mentally calculate her $5) + 0.99$ ; \$1.99 is 1.2 miles, and the distance e park is between the library and he library to the pool is the same                                                                                           |
| 19.<br>20.<br>21. | Michael rides his bike $2\frac{3}{5}$ as long Jacob rides for 45 minutes. 117 A daisy is 24 inches tall. The heigh height of the daisy. Find the heigh Jasmine buys an apple for \$0.45, \$0.99. Write an expression you co total. What is her total? (0.45 The distance from the library to the pool. Show that the distance from the pool is 0.5 m the pool. Show that the distance from the distance from the mark to the pool is 0.5 m the pool. | minor of a ht of to an ora ould us + 0.5 he parkille. The rom the library orappies to fine to fine to | sunflower is $3\frac{1}{2}$ times the he sunflower. <b>84 inches</b> nige for \$0.55, and a pear for e to mentally calculate her $5) + 0.99$ ; \$1.99 is 1.2 miles, and the distance e park is between the library and he library to the pool is the same any. $1.2 + 0.5 = 0.5 + 1.2$ ning paper costs \$3 per roll. In the total cost of buying 6 |

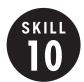

#### **Function Tables**

**OBJECTIVE:** Make function tables. (Strand: Algebra)

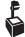

**USING THE TRANSPARENCY:** Tell students that a handicap in golf is subtracted from the actual score. Ask students to write an equation for finding the final score if a person has a handicap of 15.

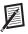

**USING THE STUDENT WORKBOOK:** If a family of 9 wants to buy each family member x tacos, the equation y = 9x represents the number of tacos they would need to buy. Ask students to write an equation for their family.

**EXTENSION:** Ask students to write an equation for the function table.

| X | У  |
|---|----|
| 0 | 0  |
| 5 | 45 |
| 8 | 72 |

#### Transparency, Skill 10

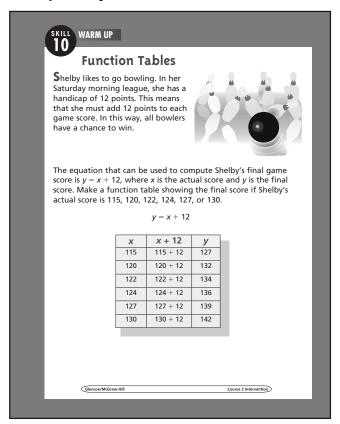

#### Student Workbook, p. 19

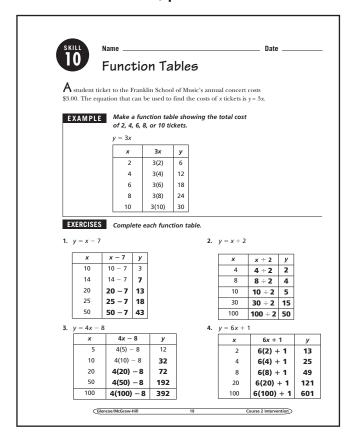

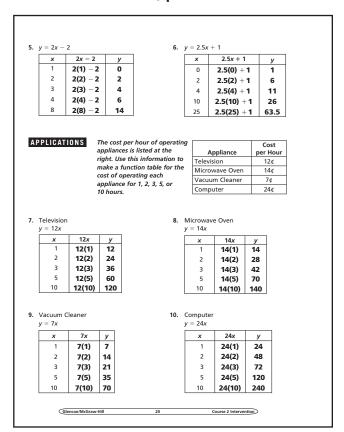

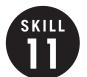

### Problem-Solving Strategies

**OBJECTIVE:** Solve problems using guess-and-check, looking for a pattern, or eliminating possibilities. (Strand: Problem Solving)

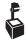

**USING THE TRANSPARENCY:** Discuss the usefulness of examining information to look for a pattern. Encourage students to describe the pattern using words.

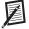

**USING THE STUDENT WORKBOOK:** Tell students that when using the guess-and-check strategy, each new guess should reflect the results from the last guess. You may want to suggest that students cross out the eliminated possibilities when using the eliminating-possibilities strategy.

**EXTENSION:** Have students make up several patterns that begin with 1, 2, ....

#### Student Workbook, p. 21

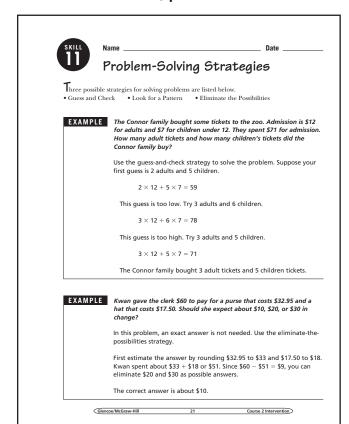

### Transparency, Skill 11

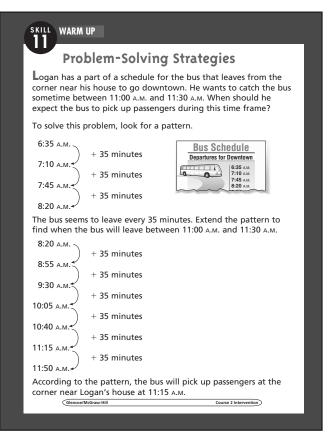

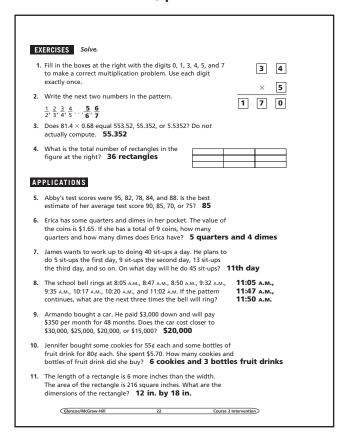

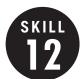

### Divisibility Rules

**OBJECTIVE:** Determine if a number is divisible by 2, 3, 5, 6, 9, or 10. (Strand: Number and Operation)

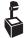

**USING THE TRANSPARENCY:** Have students make a chart in which they list the divisibility rules with several examples for each. Focus on the relationship between the rules for 2, 3, and 6.

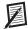

**USING THE STUDENT WORKBOOK:** Have students write down his or her house number or the last four digits of his or her phone number and determine if the number is divisible by 2, 3, 5, 6, 9, or 10.

**EXTENSION:** Have students write a rule for a number that is divisible by 15.

#### Transparency, Skill 12

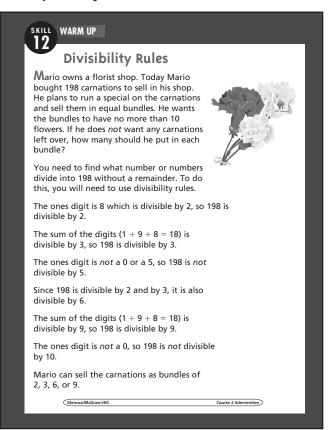

# Student Workbook, p. 23

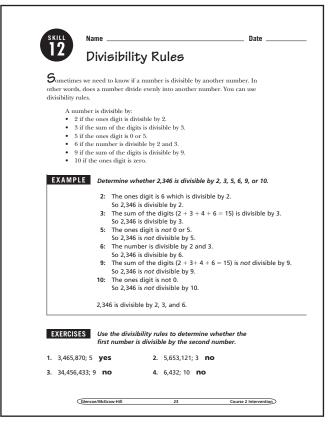

|     | 42,981; 2 <b>no</b>                                                                                                    | 6.                                                                                                    | 73,12                                                                                                    | 5; 3 <b>yes</b>                                                                                                    |
|-----|----------------------------------------------------------------------------------------------------|----------------------------------------------------------------------------------------------------|----------------------------------------------------------------------------------------------------|----------------------------------------------------------------------------------------------------|
| 7.  | 3,469; 6 <b>no</b>                                                                                                    | 8.                                                                                                    | 3,522                                                                                                    | ; 6 <b>yes</b>                                                                                                    |
| Det | ermine whether each numbe                                                                                                    | er is divi                                                                                                    | isible b                                                                                                    | y 2, 3, 5, 6, 9, or 10.                                                                                                    |
| 9.  | 660 2, 3, 5, 6, 10                                                                                                    | 10.                                                                                                    | 5,025                                                                                                    | 3, 5                                                                                                    |
| 11. | 5,091 <b>3</b>                                                                                                    | 12.                                                                                                    | 356                                                                                                    | 2                                                                                                    |
| 13. | 240 <b>2, 3, 5, 6, 10</b>                                                                                                    | 14.                                                                                                    | 657                                                                                                    | 3, 9                                                                                                    |
| 15. | 8,760 <b>2, 3, 5, 6, 10</b>                                                                                                    | 16.                                                                                                    | 3,408                                                                                                    | 2, 3, 6                                                                                                    |
| 17. | 4,605 <b>3, 5</b>                                                                                                    | 18.                                                                                                    | 7,800                                                                                                    | 2, 3, 5, 6, 10                                                                                                    |
| 19. | 8,640 <b>2, 3, 5, 6, 9, 10</b>                                                                                                    | 20.                                                                                                    | 432                                                                                                    | 2, 3, 6, 9                                                                                                    |
| 21. | 1,700,380 <b>2, 5, 10</b>                                                                                                    | 22.                                                                                                    | 4,937                                                                                                    | ,728 <b>2</b>                                                                                                    |
|     | PLICATIONS  Ms. Vescelius wants to divide                                                                                                    |                                                                                                    |                                                                                                    |                                                                                                    |
|     | Ms. Vescelius wants to divid<br>learning groups. If there ar<br>wants all the groups to hav<br>how many students should                                                                                                    | e 28 stu<br>e the sa<br>she put                                                                                              | dents i<br>ime nu                                                                                                    | n the class and she<br>mber of students,                                                                                                    |
| 23. | Ms. Vescelius wants to divide learning groups. If there are wants all the groups to have                                                                                                    | e 28 stu<br>e the sa<br>she put<br>s<br>and has<br>jular for                                                                 | dents i<br>me nu<br>in eacl<br>s 117 m<br>matior                                                                                                    | n the class and she mber of students, n group?  embers. The band is for the band.                                                                          |
| 23. | Ms. Vescelius wants to divide learning groups. If there are wants all the groups to have how many students should 2, 4, 7, or 14 students. The Kennedy High School be director is planning rectang What formations could he | e 28 stude the sa<br>she put<br>sand has<br>jular for<br>make w<br>pany wa<br>poicycles<br>great ev<br>heir 6 st<br>nould sh | dents in me nui in each in each in eac | n the class and she mber of students, n group?  nembers. The band ss for the band. he band members?  produce between inth. Since the re, they want to ship |

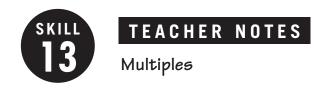

**OBJECTIVE:** Find multiples of numbers. (Strand: Number and Operation)

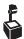

USING THE TRANSPARENCY: Write the numbers 4, 8, 12, 16, 20, 24, 28, 32, and 36 on the chalkboard. Have students describe how these numbers are related and how they would extend the sequence.

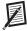

**USING THE STUDENT WORKBOOK:** Have students work in pairs. Have one student write two multiples of a number and the second student state the number of which they are multiples. Then have students reverse roles.

**EXTENSION:** Have students roll two dice to create a two digit number. Then identify multiples of that number.

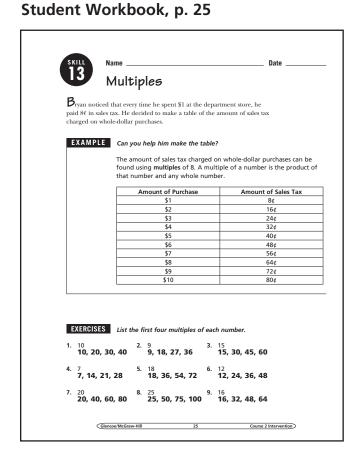

### Transparency, Skill 13

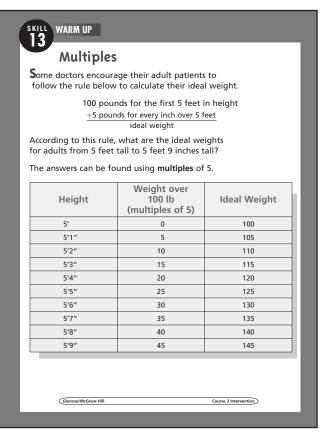

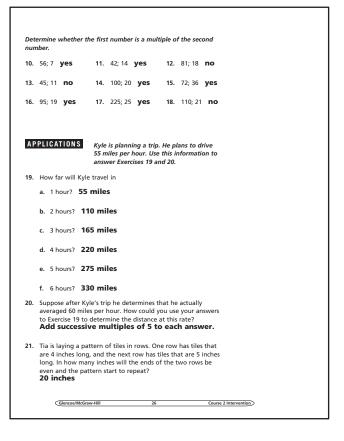

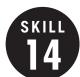

#### Greatest Common Factor

**OBJECTIVE:** Find the greatest common factor of two or more numbers. (Strand: Number and Operation)

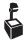

**USING THE TRANSPARENCY:** Write the numbers 32 and 48 on the chalkboard. Have students state how they would find the greatest common factor of these two numbers. Discuss different strategies.

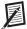

**USING THE STUDENT WORKBOOK:** Have students work in pairs. Have one student find the common factors of a set of numbers and the other student find the greatest common factor. Then have the students reverse roles.

**EXTENSION:** Have students pick two numbers. Then have the students use a Venn diagram to list the factors of each number. Then have students use the diagram to find the greatest common factor.

#### Student Workbook, p. 27

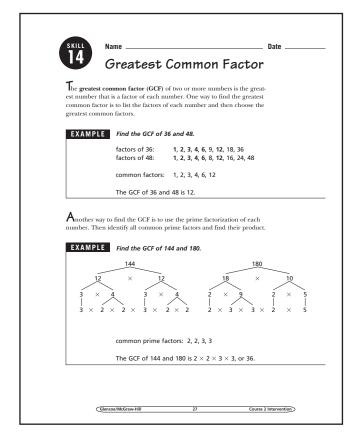

#### Transparency, Skill 14

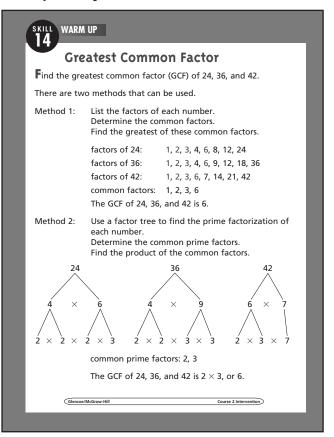

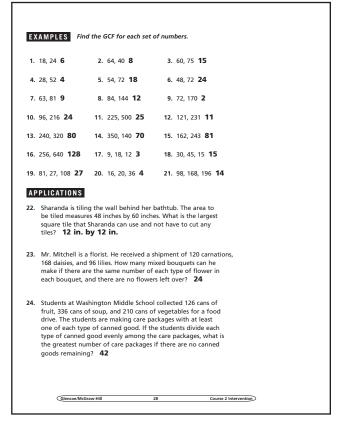

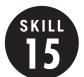

### Least Common Multiple

**OBJECTIVE:** Find the least common multiple of two or more numbers. (Strand: Number and Operation)

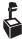

USING THE TRANSPARENCY: Watch for students who confuse the GCF with the LCM. Prevent this by distinguishing between factors and multiples. Stress that multiples are found by multiplying, factors by dividing.

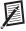

**USING THE STUDENT WORKBOOK: Many** students will choose to list multiples when finding the LCM. Charts may be helpful for students to keep track of the multiples.

**EXTENSION:** Have students find the LCM and GCF for two numbers. Then have them find the product of the two numbers as well as the product of their GCF and LCM. Ask students what they notice. Ask them to investigate further using other pairs of numbers.

#### Student Workbook, p. 29

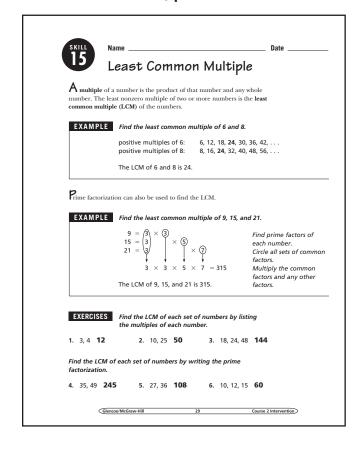

### Transparency, Skill 15

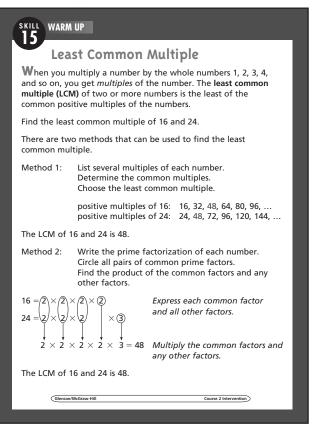

#### Student Workbook, p. 30

8. 56, 16 112 9. 28, 20 140 15. 132, 144, 156 **20,592** 14. 40, 60, 108 1.080 17. 196, 225, 256 **2,822,400 18.** 120, 450, 1500 9.000 19. Find the GCF and LCM of 36 and 54. 18; 108 20. Find the two smallest numbers whose GCF is 7 and whose LCM is 98. 14 and 49 21. List the first five multiples of 6p. 6p, 12p, 18p, 24p, 30p APPLICATIONS 22. Suppose that your taxes, car insurance, and health club membership fees are all due in August. The taxes are due every three months, car insurance is due every six months, and health club membership is due every two months. Name the next month that all three bills will be due in the same month. February 23. Antoine is buying hamburgers and buns for a class picnic. Hamburgers come in packages of 15 patties and buns come in packages of 8. Antoine wants to have the same number of hamburger patties and buns. What is the least number of hamburger patties and buns he can buy? 120 24. Members of the U.S. House of Representatives are elected every 2 years. United States Senators are elected every 6 years. The President of the United States is elected every 4 years. If a citizen voted for a representative, a senator, and the president in 2004, what is the next year in which the voter can vote for all three in the same year? **2016** 

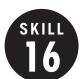

# Powers and Exponents

**OBJECTIVE:** Simplify expressions involving positive and negative exponents. (Strand: Number and Operation)

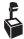

**USING THE TRANSPARENCY:** Have students work in small groups to examine the pattern developed in the power table. Share results with the class to establish the correct rule.

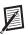

**USING THE STUDENT WORKBOOK:** Have students create a new power table using 4 as the base.

**EXTENSION:** Have students research where both positive and negative exponents are used in real life settings.

### Transparency, Skill 16

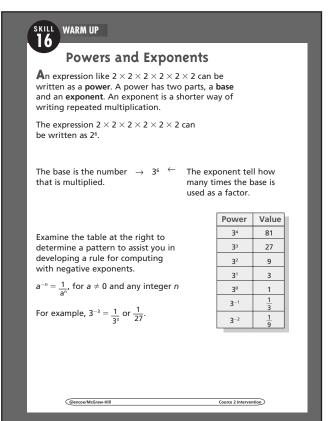

### Student Workbook, p. 31

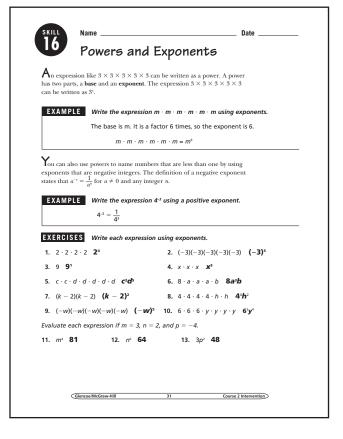

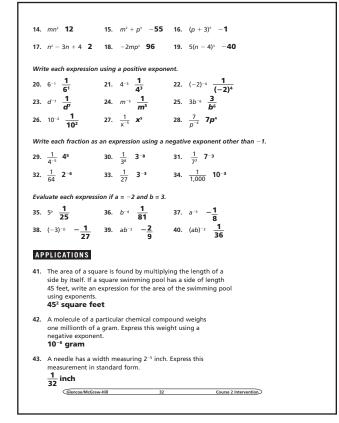

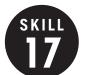

#### Prime Factorization

**OBJECTIVE:** Find the prime factorization of a composite number. (Strand: Number and Operation)

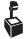

USING THE TRANSPARENCY: Write 2, 5, 15, 24, 29, 32, and 39 on the chalkboard. Have students identify the prime and composite numbers. Discuss their differences.

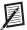

**USING THE STUDENT WORKBOOK:** Have students work in small groups. Have one student begin a factor tree for an exercise by writing the number and the first row. Have each successive student add a row.

**EXTENSION:** Have students use blocks or tiles to form rectangles for various numbers. Have students examine numbers for which they can form only one rectangle and have them describe their findings.

# Student Workbook, p. 33

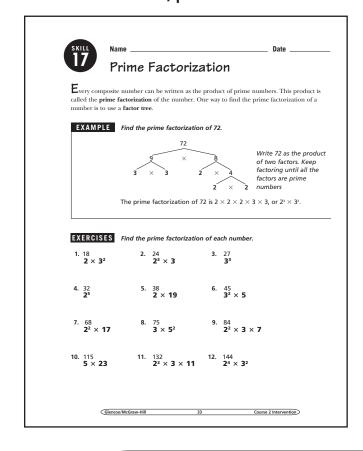

### **Transparency, Skill 17**

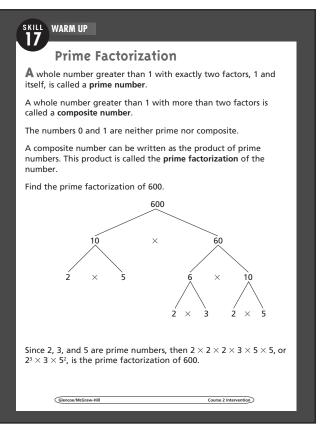

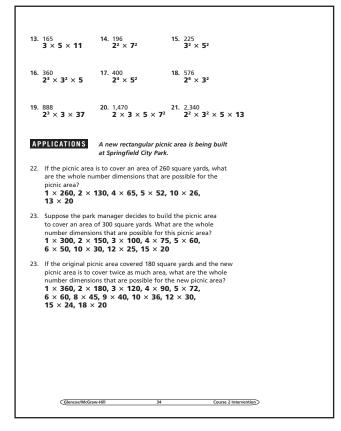

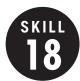

# Multiplying by Powers of Ten

**OBJECTIVE:** Multiply by powers of ten. (Strand: Number and Operation)

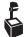

 $oldsymbol{\mathcal{L}}$  USING THE TRANSPARENCY: Show by using a pattern that moving the decimal point one place to the right increases the number by a factor of 10. Therefore, you move the decimal point to the right when using mental math to multiply by a power of 10.

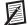

**USING THE STUDENT WORKBOOK:** Have students work with partners to make a simple cross-number puzzle with clues that involve multiplying decimals and powers of 10. Answers should be in standard form.

**EXTENSION:** Challenge students to work with partners to devise a mental math strategy for multiplying a decimal by multiples of powers of 10, such as 40, 500, 5,000, and so on. Have them share their results with others.

## Student Workbook, p. 35

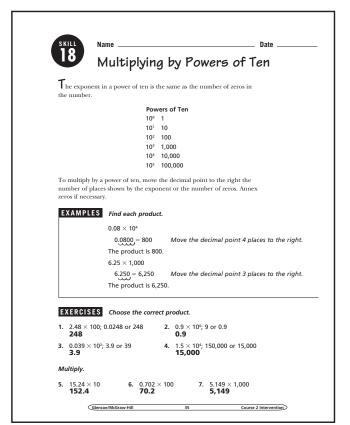

#### Transparency, Skill 18

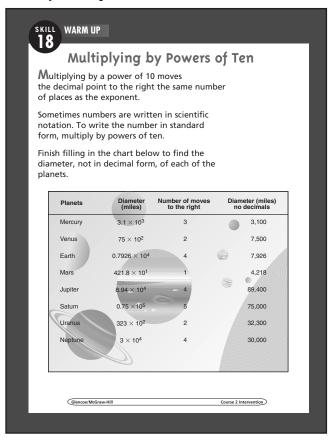

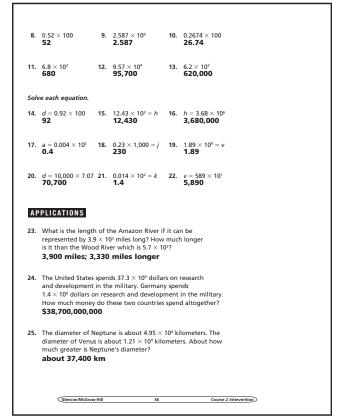

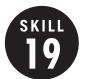

### Dividing by Powers of Ten

**OBJECTIVE:** Divide by powers of ten. (Strand: Number and Operation)

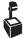

L USING THE TRANSPARENCY: Review powers of ten. Ask students what happens to a whole number when it is multiplied by a power of ten. Then multiply 4.2 by a power of ten. Then have them consider what might happen to the decimal point if they divide 4.2 by a power of ten.

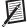

**USING THE STUDENT WORKBOOK:** Have students experiment with division of decimals by powers of ten by using their calculators. Ask students questions such as: How many places will the decimal point move when you divide by 100?

**EXTENSION:** Ask students whether a pattern emerges when numbers are divided by decimal powers of 10, such as 0.1, 0.01, and 0.001.

# Student Workbook, p. 37

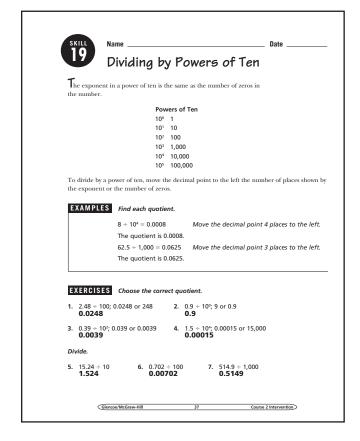

### Transparency, Skill 19

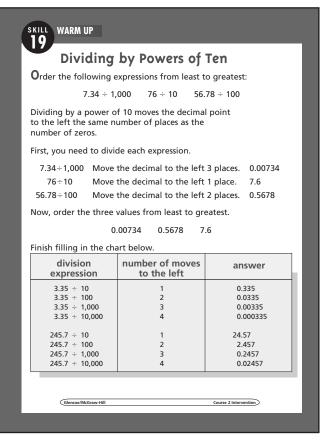

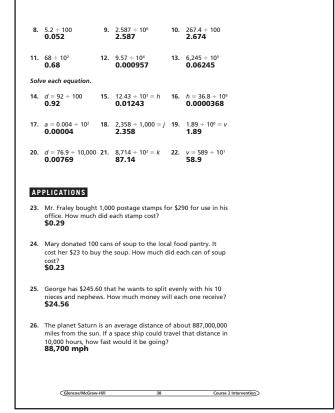

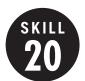

#### Integers

**OBJECTIVE:** Compare and order integers. (Strand: Number and Operation)

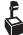

**USING THE TRANSPARENCY:** Starting at the left, list the numbers appearing on the number line. Point out that the numbers increase from left to right.

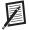

**USING THE STUDENT WORKBOOK:** Draw a number line on the chalkboard and locate the points -5 and 3 on it. Lead students to write the expression *negative 5 is less than 3.* Similarly, write 3 is greater than negative 5.

Be sure students understand the meaning of the symbols < and >. Have students substitute the symbols for the words in the expressions above.

**EXTENSION:** Have students use the Internet to find a set of data that contains both positive and negative integers.

#### Student Workbook, p. 39

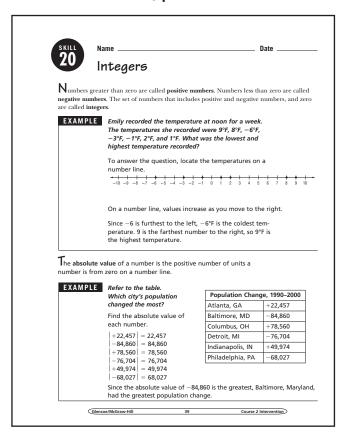

#### **Transparency, Skill 20**

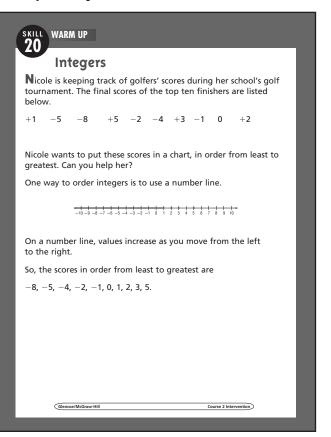

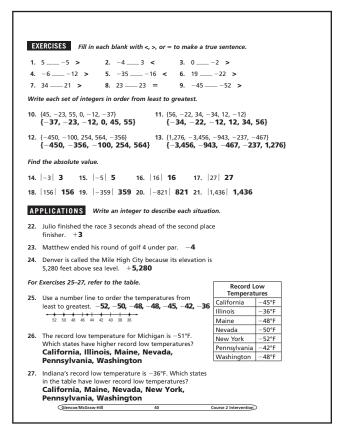

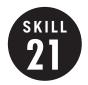

# Adding and Subtracting Integers

**OBJECTIVE:** Add and subtract integers. (Strand: Number and Operation)

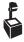

K USING THE TRANSPARENCY: Have each of the students pick a stock from the newspaper and have them track it for a week or two. Have them develop a table for their stock and determine whether it had a loss or gain for the time period.

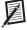

**USING THE STUDENT WORKBOOK:** Have pairs of students find the sums of examples such as -3 + 7. Then have them add another integer to the sum so that the new sum will be the opposite of the original sum.

**EXTENSION:** Have students track the high temperature for your city for a week and record the variance (positive or negative) from the normal high. Find the total variance by adding all the integers.

# Student Workbook, p. 41

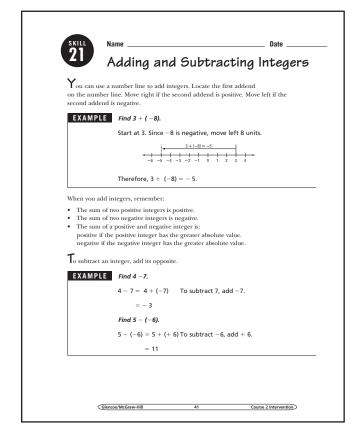

### Transparency, Skill 21

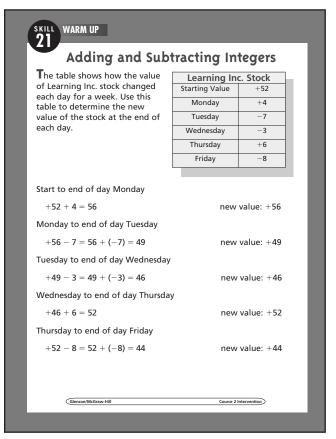

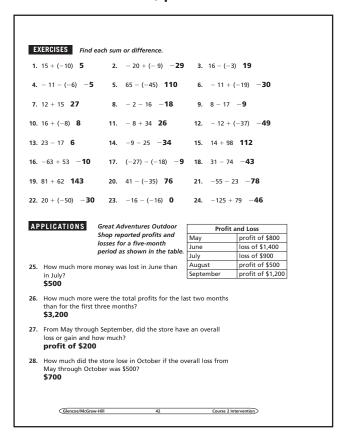

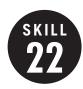

# Multiplying and Dividing Integers

**OBJECTIVE:** Multiply and divide integers. (Strand: Number and Operation)

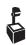

**L** USING THE TRANSPARENCY: Discuss the rules for multiplying and dividing integers.

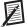

**USING THE STUDENT WORKBOOK: Have** students work in groups and write several integer division problems. Have the groups exchange papers and rewrite each of the division problems as multiplication problems.

**EXTENSION:** Have students work in pairs. One student should write an answer to a multiplication or division problem and the other student writes one possible problem to give the answer.

#### Transparency, Skill 22

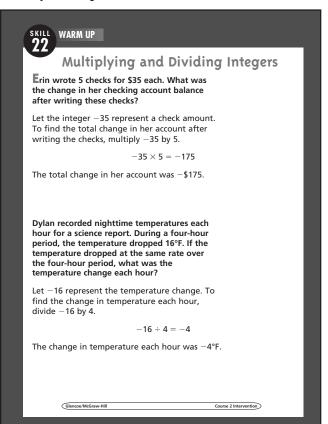

#### Student Workbook, p. 43

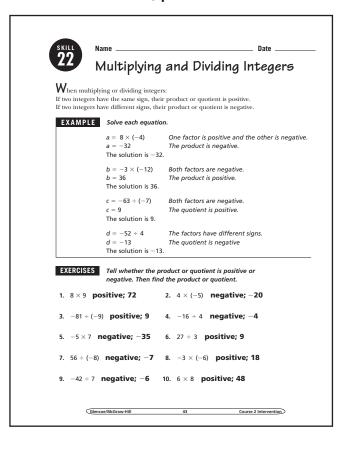

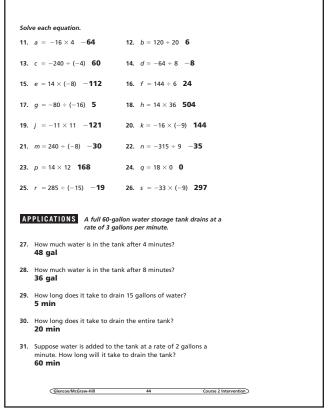

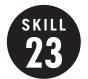

#### Metric Units of Measure

**OBJECTIVE:** Convert metric units of measure and determine reasonableness of measurements. (Strand: Measurement)

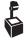

**USING THE TRANSPARENCY:** Students may be less familiar with metric units than customary units of measure. Spend some time discussing each unit of measure.

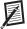

**USING THE STUDENT WORKBOOK:** Remind students how to multiply and divide by 10, 100, and 1,000. Discuss why changing among metric units is easier than changing among customary units.

**EXTENSION:** Ask students to find the meaning of the prefixes *giga-* and *nano-*. Ask students how many meters are in a gigameter.

# Student Workbook, p. 45

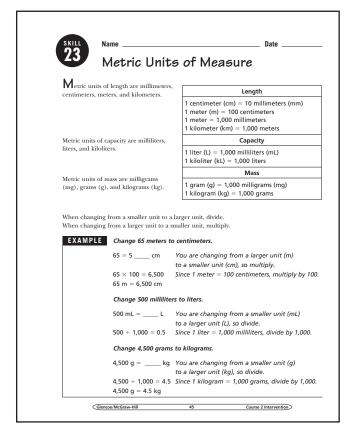

## Transparency, Skill 23

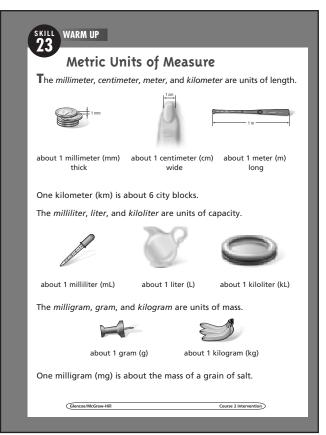

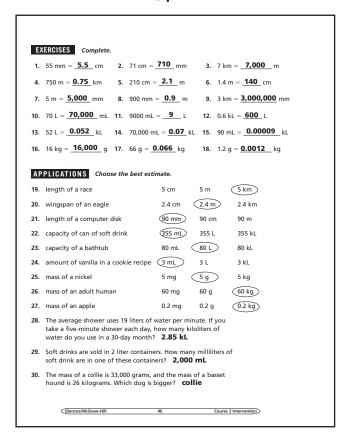

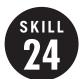

#### Scientific Notation

**OBJECTIVE:** Translate numbers in scientific notation to standard form and numbers in standard form to scientific notation. (Strand: Number and Operation)

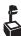

**USING THE TRANSPARENCY:** Have students guess at the proper ordering of the numbers before the numbers are converted to standard form. Use the size of the factor and the size of the exponent as a guide.

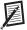

**USING THE STUDENT WORKBOOK:** Ask students to identify the differences between numbers written in scientific notation which involve positive and negative exponents.

**EXTENSION:** Have students write distances from your school to four other cities in both scientific notation and standard form.

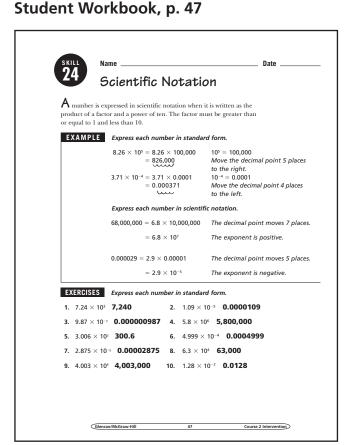

#### Transparency, Skill 24

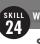

#### WARM UP

#### **Scientific Notation**

Juan and his family plan to take a hike as part of a weekend camping trip. Juan found the table below on the Internet. It identifies the different hiking trails in the park and gives their lengths from start to finish. Help Juan and his family order the trails from shortest to longest by expressing each of the distances in standard form.

| Trail Name          | Length                      |
|---------------------|-----------------------------|
| Sunshine Trail      | 2.35 × 10 <sup>4</sup> feet |
| Lookout Point Trail | 6.18 × 10 <sup>3</sup> feet |
| Canyon Trail        | 4.6 × 10 <sup>4</sup> feet  |

The trail lengths are shown in scientific notation. Scientific notation is used when dealing with very large or very small numbers where it can be difficult to keep track of the place value.

A number is expressed in scientific notation when it is written as the product of a factor and a power of 10. The factor must be greater than or equal to 1 and less than 10.

To write a number in scientific notation, place the decimal point after the first nonzero digit. Then find the power of 10.

Sunshine Trail:  $2.35 \times 10^4 = 2.35 \times 10,000$   $10^4 = 10,000$ = 23,500 feet

Move the decimal point 4 places to the right.

Lookout

 $6.18 \times 10^3 = 6.18 \times 1,000$ 

10<sup>3</sup> = 1,000

Point Trail:

= 6,180 feet

Move the decimal point 3 places to the right.

Canyon Trail:  $4.6 \times 10^4 = 4.6 \times 10,000$ 

 $10^4 = 10,000$ 

= 46,000 feet

Move the decimal point 4 places to the right.

From shortest to longest, the trails are Lookout Point Trail, Sunshine Trail, and Canvon Trail.

Glencoe/McGraw-Hill

#### Student Workbook, p. 48

Express each number in scientific notation 11. 7,500,000 **7.5** × **10**<sup>6</sup> 12. 291,000 2.91 × 105 13. 0.00037 **3.7** × **10**<sup>-4</sup> 14. 12.600 1.26 × 10<sup>4</sup> 15. 0.0000002 **2.0**  $\times$  **10**<sup>-7</sup> 16. 0.004 **4.0**  $\times$  **10**<sup>-3</sup> 17. 60.000.000 **6.0**  $\times$  **10**<sup>7</sup> 18. 40,700,000 **4.07** × **10**<sup>7</sup> 19. 0.00081 **8.1** × **10**<sup>-4</sup> **20**. 12,500 **1.25**  $\times$  **10**<sup>4</sup> Choose the greater number in each pair. **21.**  $3.8 \times 10^3$ ,  $1.7 \times 10^5$  **1.7**  $\times$  **10**<sup>5</sup> **22.** 0.0015,  $2.3 \times 10^{-4}$  **0.0015** 23. 60,000,000,  $6.0 \times 10^6$  **60,000,000** 24.  $4.75 \times 10^{-3}$ ,  $8.9 \times 10^{-6}$  **4.75**  $\times$  **10**<sup>-3</sup> **25.** 0.00145,  $1.2 \times 10^{-3}$  **0.00145 26.**  $7.01 \times 10^3$ , 7.000 **7.01**  $\times$  **10**<sup>3</sup> **APPLICATIONS** The distance from Earth to the Sun is  $1.55\times10^{\rm s}$  kilometers. press this distance in standard form. 155,000,000 km 28. In 2001, the population of Asia was approximately 3,641,000,000. Express this number in scientific notation. 3.641 × 10° 29. A large swimming pool under construction at the Greenview Heights Recreation Center will hold 240,000 gallons of water. press this volume in scientific notation. 30. A scientist is comparing two chemical compounds in her laboratory. Compound A has a mass of 6.1 × 10<sup>-7</sup> gram, and compound B has a mass of 3.6 imes 10 $^{-6}$  gram. Which of the two ompounds is heavier? Compound B

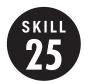

# Surface Area of Rectangular Prisms and Cylinders

**OBJECTIVE:** Find the surface area of rectangular prisms and cylinders. (Strand: Measurement)

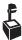

**USING THE TRANSPARENCY:** Give students various boxes. Have the students work in groups to find the surface area of the boxes.

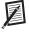

**USING THE STUDENT WORKBOOK:** Cut up an oatmeal box to show that the curved surface is actually a rectangle with a length of  $2\pi r$ .

**EXTENSION:** Have students find rectangular prisms with the smallest surface area and greatest volume.

#### **Transparency, Skill 25**

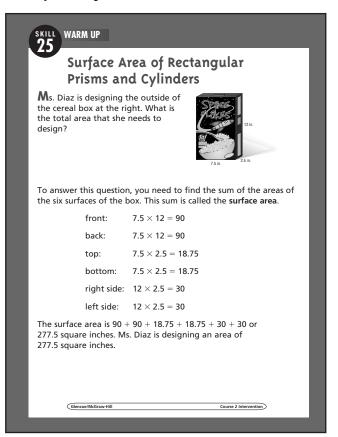

# Student Workbook, p. 49

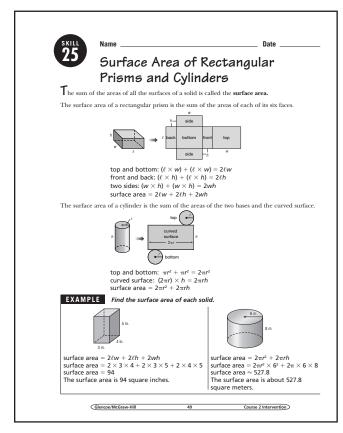

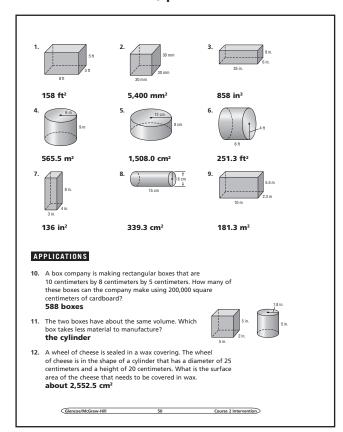

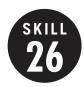

# Circumference and Area of Circles

**OBJECTIVE:** Find the area and circumference of circles. (Strand: Measurement)

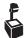

**USING THE TRANSPARENCY:** Ask students to draw circles on grid paper using a compass. Have them estimate the area of the circles by counting squares. Compare the estimates to the areas found using the formula.

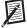

**USING THE STUDENT WORKBOOK:** Discuss the parts of a circle. Be sure students understand the relationship between radius and diameter.

**EXTENSION:** Ask students to find the radius of a circle that has an area of 78.54 square meters.

#### **Transparency, Skill 26**

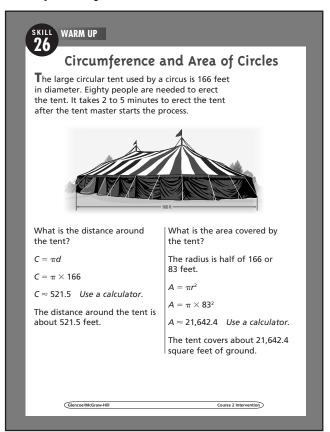

# Student Workbook, p. 51

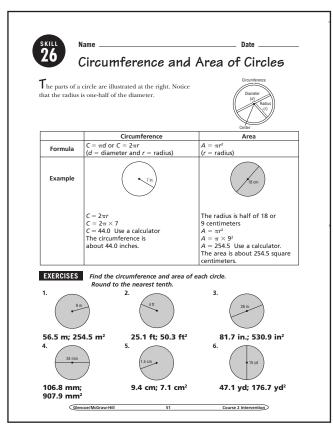

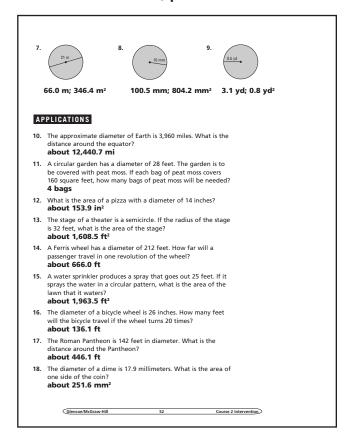

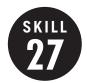

# Volume of Rectangular Prisms and Cylinders

**OBJECTIVE:** Find the volume of rectangular prisms and cylinders. (Strand: Measurement)

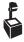

**USING THE TRANSPARENCY:** Have students measure your classroom and determine the volume of the room.

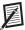

**USING THE STUDENT WORKBOOK:** Give students rectangular boxes and cylindrical cans. Have the students work in groups to find the volume of the objects.

**EXTENSION:** Provide different size containers and have students order them from least to greatest volume.

#### **Transparency, Skill 27**

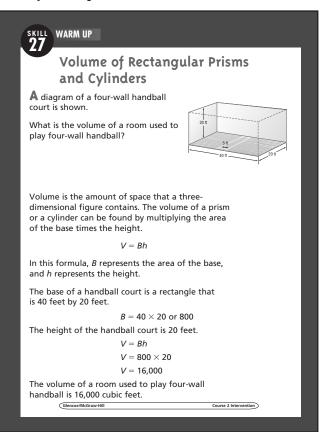

# Student Workbook, p. 53

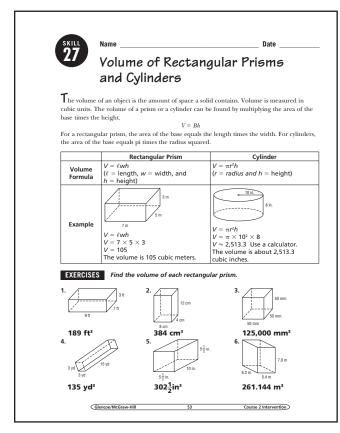

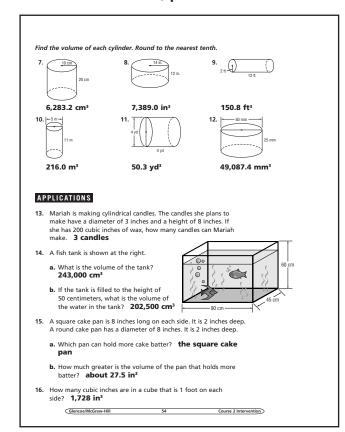

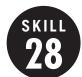

#### Nets and Solids

**OBJECTIVE:** Draw nets for rectangular prisms and top, side, and front views of other solids. (Strand: Measurement)

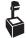

**USING THE TRANSPARENCY:** Supply graph paper to help the students draw a more accurate net.

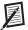

**USING THE STUDENT WORKBOOK:** Ask students to use a ruler and graph paper to assist in their drawing.

**EXTENSION:** Have students bring in objects from home that could be used to draw nets and top, side, and front views.

#### **Transparency, Skill 28**

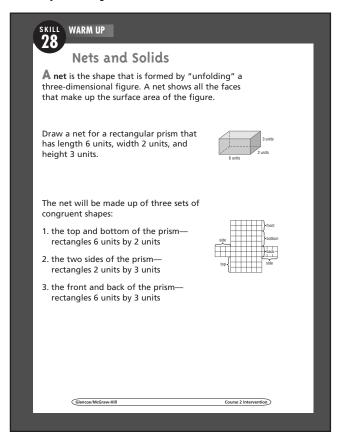

# Student Workbook, p. 55

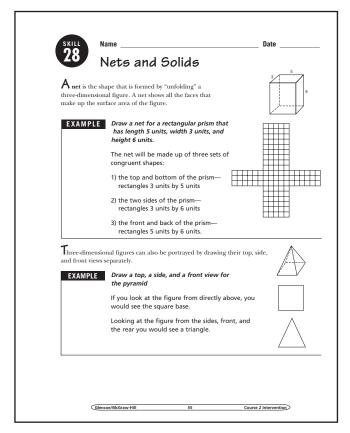

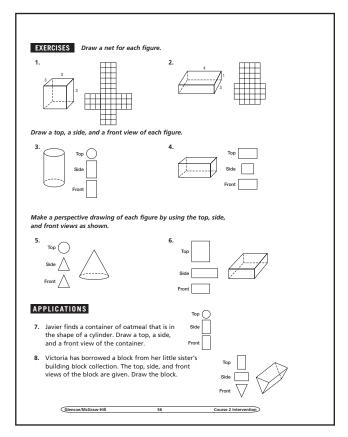

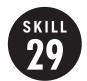

### Three-Dimensional Figures

**OBJECTIVE:** Investigate and draw three-dimensional figures. (Strand: Geometry)

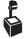

**USING THE TRANSPARENCY:** Discuss the difference between prisms and pyramids. Ask students how prisms and cylinders are related and how they differ. Ask students how pyramids and cones are similar and how they are different.

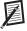

**USING THE STUDENT WORKBOOK:** Have students study a model of a rectangular prism. Have students identify the faces, bases, edges, and vertices.

**EXTENSION:** Have students draw different Venn diagrams to classify three-dimensional figures.

#### **Transparency, Skill 29**

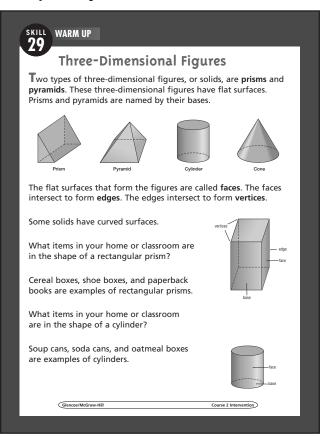

# Student Workbook, p. 57

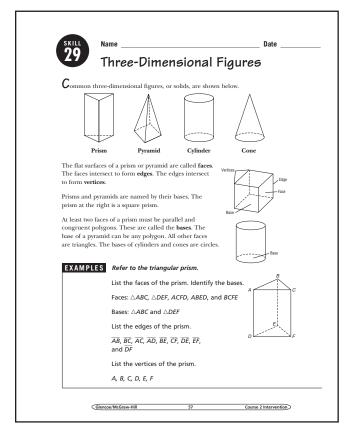

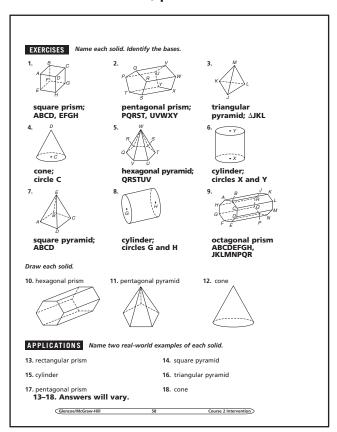

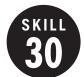

# Weight and Mass

**OBJECTIVE:** To convert between different units of measure within the same system. (Strand: Measurement)

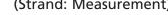

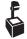

L USING THE TRANSPARENCY: Have students discuss products they purchase by weight or that show the products' weight. This may include bags of potatoes, grains, fresh fish, vehicles and so on.

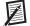

**USING THE STUDENT WORKBOOK:** Have students discuss in small groups strategies they can use to remember how to convert between units.

**EXTENSION:** Have students make a list of five objects and exchange with another student. The second student should determine which units (both customary and metric) would be most appropriate to use in weighing the object.

# Student Workbook, p. 59

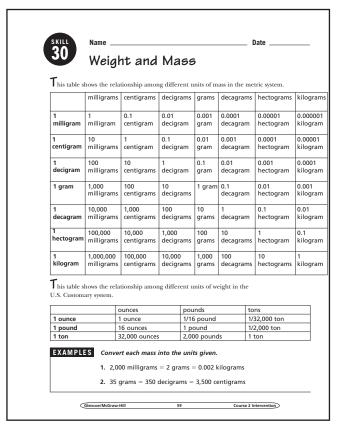

#### Transparency, Skill 30

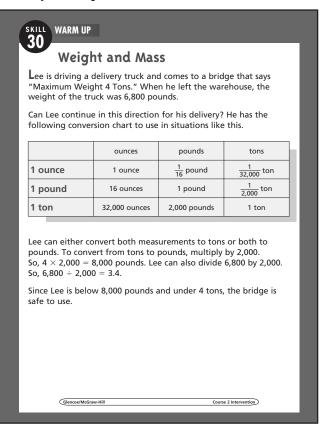

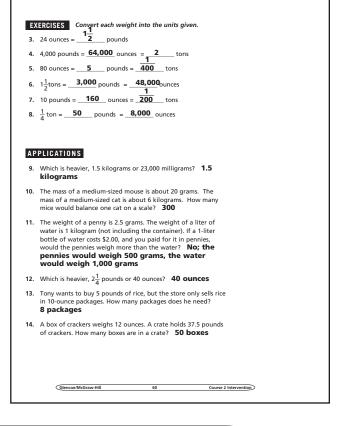

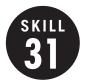

# Simplify and Use Logical Reasonina

**OBJECTIVE:** Solve problems by solving simpler problems, or using logical reasoning. (Strand: Problem Solving)

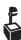

LUSING THE TRANSPARENCY: Ask students to find the area of the floor of a room that is not rectangular. Students should make the measurements they need to find the area and do the calculations. Ask students to tell what simpler problems they solved to find the area.

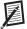

**USING THE STUDENT WORKBOOK:** Show the class a photo of a large number of people. Ask the students how they would use the solve-a-simpler-problem strategy to determine the number of people in the photo.

**EXTENSION:** Ask students to find the number of diagonals there are in a convex polygon with 40 sides by solving simpler problems.

#### Student Workbook, p. 61

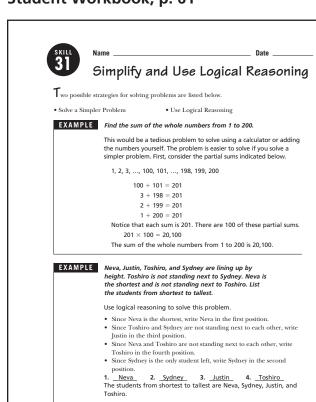

### Transparency, Skill 31

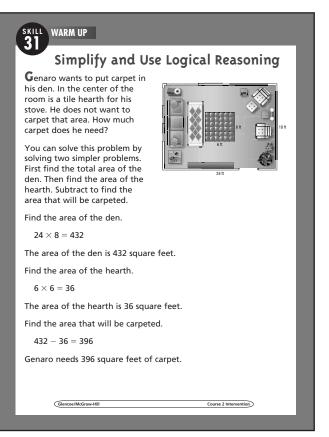

#### Student Workbook, p. 62

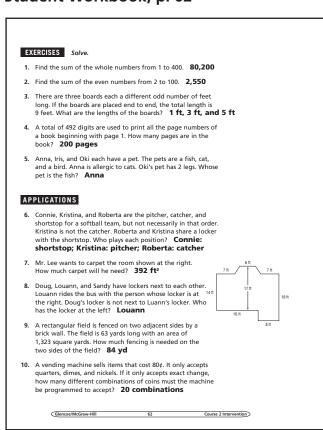

Glencoe/McGraw-Hill

Course 2 Intervention

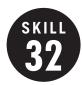

# Counting Outcomes and Tree Diagrams

**OBJECTIVE:** Use different counting methods. (Strand: Data Analysis and Probability)

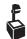

USING THE TRANSPARENCY: Ask students to predict how many different shapes they would have if they drew squares and triangles in red, black, green, and yellow. Have them make a tree diagram to check their prediction.

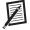

**USING THE STUDENT WORKBOOK:** Point out to students that multiplication is a time-saving method for finding the number of possible outcomes. Help students to see that the Fundamental Counting Principle can be applied to more than two events.

**EXTENSION:** Ask students to describe a circumstance under which they would rather use a tree diagram than the Fundamental Counting Principle. Then have them describe a situation when using a tree diagram would not be practical.

#### Student Workbook, p. 63

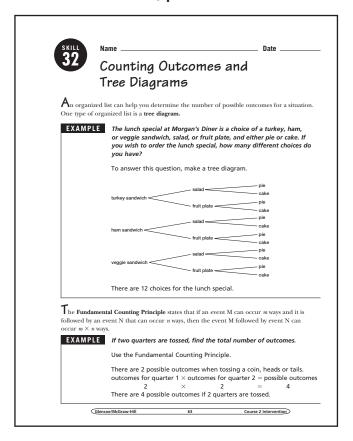

#### **Transparency, Skill 32**

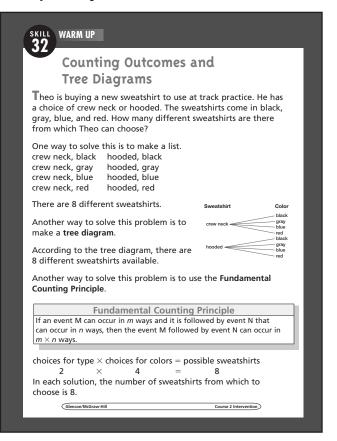

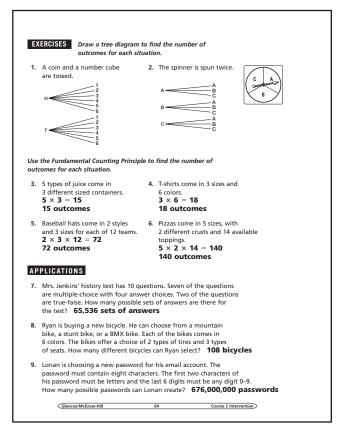

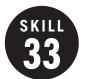

#### Permutations

**OBJECTIVE:** Find the number of permutations of objects. (Strand: Data Analysis and Probability)

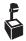

L USING THE TRANSPARENCY: Choose three students. Tell them that they are standing in line at a movie theater. Have them arrange themselves in as many different orders as possible. Then ask them how they could determine the number of ways 3 out of 7 people could stand in line.

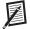

**USING THE STUDENT WORKBOOK: Show** students the sports section of a newspaper. For whichever sport is in season, have students name teams in a league. Ask students to find how many arrangements of first and second place are possible.

**EXTENSION:** Ask students to write a problem that has P(15, 3) as the answer. Ask them to evaluate P(15, 3).

#### Student Workbook, p. 65

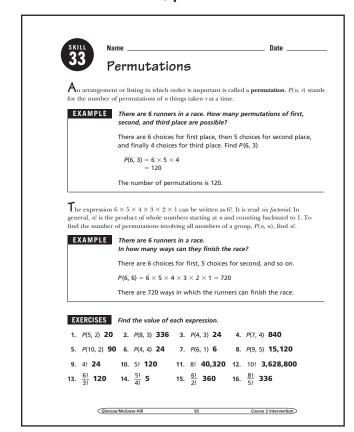

### Transparency, Skill 33

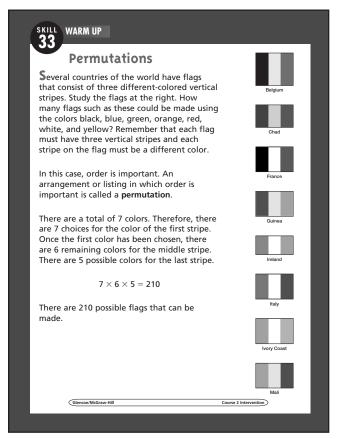

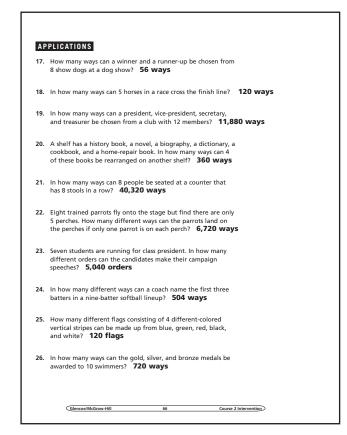

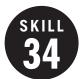

# **Probability**

**OBJECTIVE:** Find the probability of simple events and compound (independent and dependent) events. (Strand: Data Analysis and Probability)

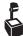

LUSING THE TRANSPARENCY: Have groups of students use a deck of cards to help them find simple probabilities such as P(2), P(heart), and P(even numbered card). Then have students discuss what happens to the number of cards when two cards are drawn and the first is not returned to the deck.

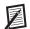

**USING THE STUDENT WORKBOOK:** Supply groups of students with spinners. Ask the students to determine the probability of spinning a certain number. Then, have them spin the spinner twice to determine the probability of a certain number combination or sum.

**EXTENSION:** Have students analyze the probabilities included in a specific card or board game.

#### Student Workbook, p. 67

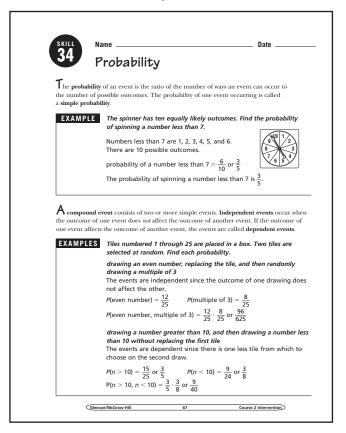

### Transparency, Skill 34

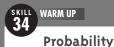

A standard deck of playing cards contains 52 cards. The cards are divided into suits: clubs (black), hearts (red), spades (black), and diamonds (red). Each suit has cards numbered 2 through 10, a jack (J), queen (Q), king (K), and ace (A).

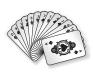

If a card is randomly selected from the deck, what is the probability that it will be a diamond?

The probability of a simple event is the ratio of the number of ways the event can occur to the number of possible outcomes.  $P(\text{diamond}) = \frac{13}{52} \leftarrow \text{number of diamonds}$ 

 $=\frac{1}{4}$  The probability of randomly selecting a diamond is  $\frac{1}{4}$ .

A compound event consists of two or more simple events. In independent events, the outcome of one event does not affect the outcome of another event. If the outcome of one event affects the outcome of another event, they are dependent events.

Two cards are randomly drawn from a deck. Find each probability.

card, then drawing a club

1 drawing an ace, replacing the | 2 drawing two jacks without replacing the first card

The events are independent since the outcome of one does not affect the other.

 $P(ace) = \frac{4}{52} \text{ or } \frac{1}{13}$  $P(\text{club}) = \frac{13}{52} \text{ or } \frac{1}{4}$ 

The events are dependent since there is one less card from which to choose on the second draw.

$$P(\text{jack}) = \frac{4}{52} \text{ or } \frac{1}{13}$$

 $P(\text{jack}) = \frac{3}{51} \text{ or } \frac{1}{17}$ 

 $P(\text{two jacks}) = \frac{1}{13} \cdot \frac{1}{17} = \frac{1}{221}$ 

 $P(\text{ace then club}) = \frac{1}{13} \cdot \frac{1}{4} = \frac{1}{52}$ 

#### Student Workbook, p. 68

**EXERCISES** The spinner shown is equally likely to stop on each of the sections. Find each probability.

- 1. P(n < 5)  $\frac{1}{2}$  2. P(even number)  $\frac{1}{2}$
- P(multiple of 4) 1/4
- 4. P(factor of 6) 1

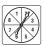

A bag of marbles contains 3 yellow, 6 blue, 1 green, 12 red, and 8 orange marbles. Find each probability.

- 5. *P*(red) 2/5
- 6.  $P(\text{blue or yellow}) \frac{3}{10}$
- 7. P(not orange) 11/15
  9. P(green then red
- 8. P(yellow then blue, with replacement)  $\frac{1}{50}$
- without replacement) 2
  145
- 10. P(yellow, yellow, orange, without rockers without replacement) 2 1,015

The spinner shown is equally likely to stop on each of the sections. The spinner is spun twice. Find each probability.

- 11. P(multiple of 2, multiple of 3)  $\frac{5}{32}$  12. P(n > 10, n > 12)  $\frac{3}{32}$ 13.  $P(\text{product is even}) \frac{1}{2}$ 
  - 14. P(sum = 20) 13

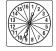

A number cube is rolled and the spinner is spun Find each probability.

- 15. P(6 and B) 148 17. P(n > 3 and A, B, or C) 1
- 18.  $P(n < 3 \text{ and vowel}) = \frac{5}{36}$

APPLICATIONS Brianna, Mai-Lin, and Camila are playing a board game in which two number cubes are tossed to determine how far a player's game piece is to move.

- Brianna needs to move her piece 9 spaces to return it to base. What is the probability that she will roll 9?
- 20. If Mai-Lin rolls doubles, then she gets to roll again. What is the probability that Mai-Lin will get to roll twice on her next turn?

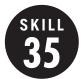

# Theoretical and Experimental Probability

**OBJECTIVE:** Determine theoretical and experimental probabilities. (Strand: Data Analysis and Probability)

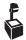

**USING THE TRANSPARENCY:** Have students discuss the meaning of theoretical probability and experimental probability.

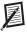

**USING THE STUDENT WORKBOOK:** Have students work in small groups. Have each group choose one of the experiments mentioned in the Exercises and conduct a similar experiment.

**EXTENSION:** Have students design and carry out an experiment to solve the following problem: A coach for the school softball team mixed up the hats of 6 players, and then handed them out to the players at random. Find the probability that at least one player gets her own hat.

#### Student Workbook, p. 69

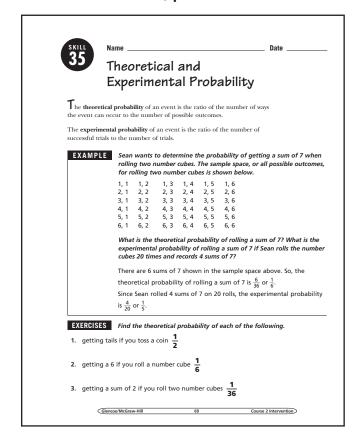

### **Transparency, Skill 35**

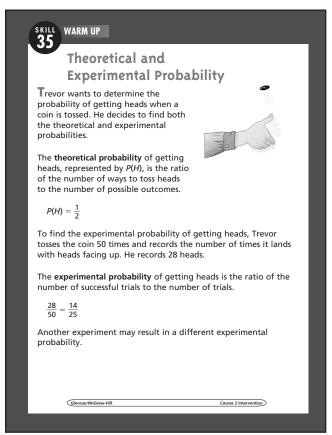

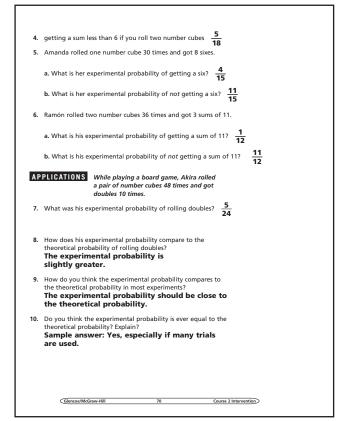

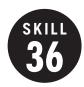

## Using Statistics to Make Predictions

**OBJECTIVE:** Use best-fit lines to make predictions based on data collected. (Strand: Data Analysis and Probability)

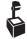

**USING THE TRANSPARENCY:** Review the concepts of slope, y-intercept, and slopeintercept form with students.

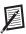

**USING THE STUDENT WORKBOOK: Remind** students that answers given are sample answers and may differ from their answers because of use of differing ordered pairs.

**EXTENSION:** Have students survey other students of varying ages and gather data on age and height. Use this data to predict the height for a 16-year-old.

#### Transparency, Skill 36

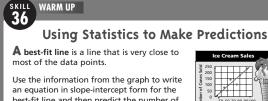

best-fit line and then predict the number of ice cream cones sold in a day when the high temperature for the day is 92°F.

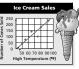

First, select two points on the line and find the slope Use (50, 40) and (80, 175)

$$m = \frac{y_2 - y_1}{x_2 - x_1}$$
 Definition of slope  
=  $\frac{175 - 140}{80 - 50}$   $x_1 = 50$ ,  $y_1 = 40$ ,  $x_2 = 80$ ,  $y_2 = 175$   
=  $4.5$  Simplify.

Step 2 Find the *y*-intercept.

$$y = mx + b$$
 Slope-intercept form  
175 = 4.5(80) + b  $y = 175$ ,  $m = 4.5$ ,  $x = 80$   
-185 = b Simplify.

Step 3 Write the equation.

$$y = mx + b$$
 Slope-intercept form  
 $y = 4.5x - 185$   $m = 4.5, b = -185$ 

Predict the number of cones sold on a day where the Step 4 high temperature is 92°F.

$$y = 4.5(92) - 185$$
  $x = 92$   
= 229 Simplify.

A prediction for the number of ice cream cones sold on a day when the high temperature is 92°F is 229 cones.

# Student Workbook, p. 71

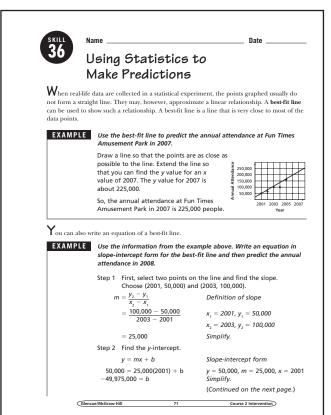

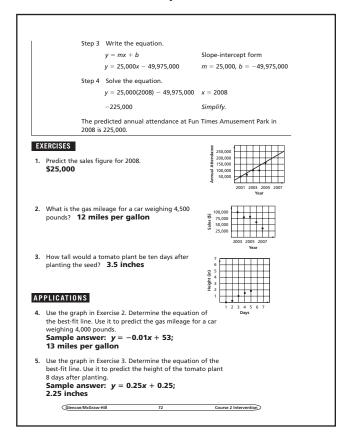

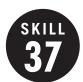

Mean, Median, and Mode

**OBJECTIVE:** Find the mean, median, and mode of a set of data. (Strand: Data Analysis and Probability)

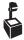

L USING THE TRANSPARENCY: Write the numbers 1, 2, 3, and 3 on the chalkboard. Have students describe how they would find the mean, median, and mode of the data.

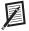

**USING THE STUDENT WORKBOOK:** Write a set of data on  $3" \times 5"$  cards with one number on each card. Have pairs of students arrange the cards in order from least to greatest. Have them find the mean, median, and mode.

**EXTENSION:** Have students use newspapers and magazines to find real-world examples of mean, median, and mode. Have them discuss reasons as to why the mean, median, or mode was chosen to represent the specific data.

## Student Workbook, p. 73

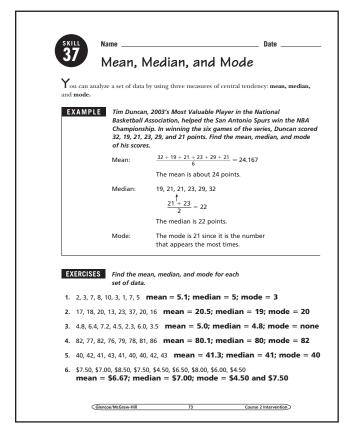

## Transparency, Skill 37

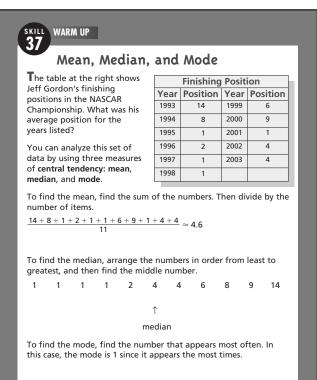

Course 2 Intervention

#### Student Workbook, p. 74

Glencoe/McGraw-Hill

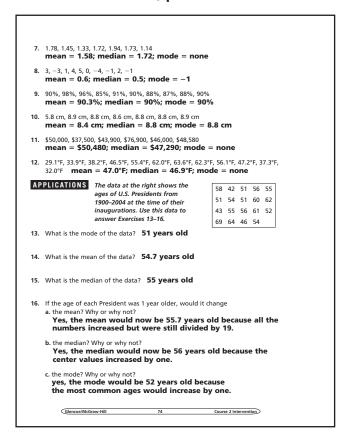

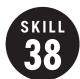

## Frequency Tables

**OBJECTIVE:** Organize data in a frequency table. (Strand: Data Analysis and Probability)

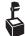

**USING THE TRANSPARENCY:** Ask students to identify the title and the column headings of the frequency table. Discuss why it is important to have these on a table.

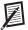

**USING THE STUDENT WORKBOOK:** Ask students why intervals were used to organize the information in the example. Discuss why they think that intervals of \$10,000 were used. Ask students what other intervals might be

**EXTENSION:** Have students conduct a survey of their classmates and organize the information in a frequency table.

## Transparency, Skill 38

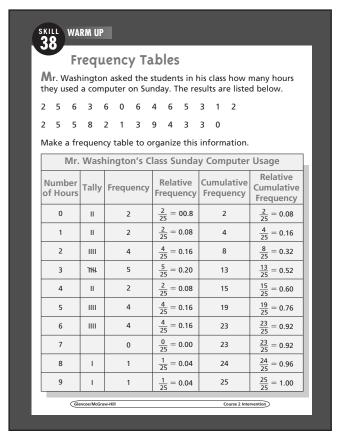

#### Student Workbook, p. 75

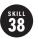

Frequency Tables

There are four frequency values that can be considered.

absolute frequency: the frequency for an individual interval relative frequency: the ratio of an interval's absolute frequency to the total number of elements. cumulative frequency: the sum of the absolute frequency of an interval and all previous

absolute frequencies relative cumulative frequency: the ratio of an interval's cumulative frequency to the total

**EXAMPLE** The base prices of new cars from one manufacturer are listed below.

\$24,625 \$16,200 \$22,225 \$40,450 \$35,050 \$33,565 \$44,535 \$22,075 \$24,370 \$20,465 \$9,995 \$21,560 \$25,330 \$24,695 \$28,105 \$21,630 \$22,145 \$41,995 \$28,905 \$30,655 \$10,700 \$18,995 \$20,060 \$37,900 \$22,080

Organize this information in a frequency table. Determine the absolute frequencies, relative frequencies, cumulative frequencie and relative cumulative frequencies for the data. Then find the range

Use intervals of 10,000 to organize the data

| New Car Prices    |           |                       |                        |                         |                                     |  |  |  |
|-------------------|-----------|-----------------------|------------------------|-------------------------|-------------------------------------|--|--|--|
| Interval          | Tally     | Absolute<br>Frequency | Relative<br>Frequency  | Cumulative<br>Frequency | Relative<br>Cumulative<br>Frequency |  |  |  |
| \$0-\$9,999       | ı         | 1                     | $\frac{1}{25} = 0.04$  | 1                       | $\frac{1}{25} = 0.04$               |  |  |  |
| \$10,000-\$19,999 | III       | 3                     | $\frac{3}{25} = 0.12$  | 4                       | $\frac{4}{25} = 0.16$               |  |  |  |
| \$20,000-\$29,999 | HITHHIIII | 14                    | $\frac{14}{25} = 0.56$ | 18                      | $\frac{18}{25} = 0.72$              |  |  |  |
| \$30,000-\$39,999 | IIII      | 4                     | $\frac{4}{25} = 0.16$  | 22                      | $\frac{22}{25} = 0.88$              |  |  |  |
| \$40,000-\$49,999 | III       | 3                     | $\frac{3}{25} = 0.12$  | 25                      | $\frac{25}{25} = 1.00$              |  |  |  |

To determine the range, find the difference between the highest price and lowest price \$44,535 - \$9,995 = \$34,540

Course 2 Intervention

## Student Workbook, p. 76

**EXAMPLE** Organize the information in a frequency table. Determine the absolute frequencies, relative frequencies, cumulative frequencies, and relative cumulative frequencies for the data.

1. Test scores of students in a classroom

94, 81, 85, 59, 83, 73, 75, 96, 72, 87, 77, 88, 90, 65, 71, 82, 86, 89, 68, 96

| Score | Tally  | Absolute<br>Frequency | Relative<br>Frequency | Cumulative<br>Frequency | Relative<br>Cumulative<br>Frequency |
|-------|--------|-----------------------|-----------------------|-------------------------|-------------------------------------|
| 50-59 | I      | 1                     | $\frac{1}{20} = 0.05$ | 1                       | $\frac{1}{20} = 0.05$               |
| 50-59 | П      | 2                     | $\frac{2}{20} = 0.10$ | 3                       | $\frac{2}{20} = 0.15$               |
| 50-59 | ш      | 5                     | $\frac{5}{20} = 0.25$ | 8                       | $\frac{8}{20} = 0.40$               |
| 50-59 | ин III | 8                     | $\frac{8}{20} = 0.45$ | 16                      | $\frac{16}{20} = 0.80$              |
| 50-59 | Ш      | 4                     | $\frac{4}{20} = 0.20$ | 20                      | $\frac{20}{20} = 1.00$              |

APPLICATIONS Use a frequency table to determine the absolute frequencies, relative frequencies cumulative frequencies, and relative cumulative frequencies for the data

2. World Series champions from 1990–2003. 1990 Cincinnati Reds 1991 Minnesota Twins

1993 Toronto Blue Javs 1994 Not Held

1996 New York Yankees 1997 Florida Marlins

2002 Anaheim Angels

2003 Florida Marlins

1992 Toronto Blue Jays

1995 Atlanta Braves

1999 New York Yankees 2000 New York Yankees 2001 Arizona Diamondbacks

Course 2 Intervention Glencoe/McGraw-Hill

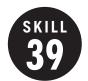

## Circle Graphs

**OBJECTIVE:** Construct circle graphs. (Strand: Data Analysis and Probability)

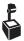

USING THE TRANSPARENCY: Discuss the steps used in preparing a circle graph as the example is discussed. Survey the class according to telephone exchanges and express results in a circle graph.

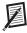

**USING THE STUDENT WORKBOOK:** Have students find circle graphs in magazines and newspapers. Tell the students to pick a circle graph that gives the percent for each section. Have them use the percents to find the number of degrees of each section and then check the angles in the drawing with a protractor.

**EXTENSION:** Ask students what information a circle graph does not provide that another type of graph might provide.

## Student Workbook, p. 77

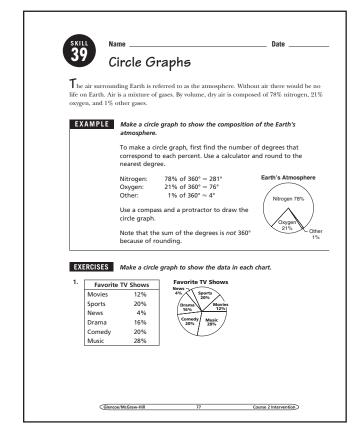

## Transparency, Skill 39

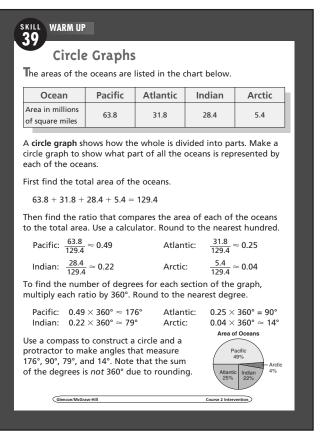

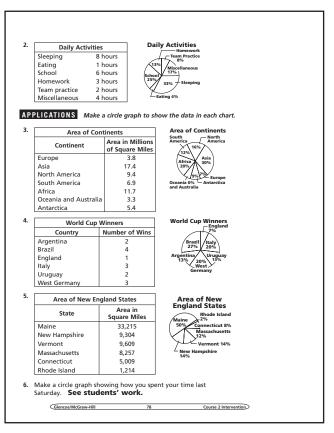

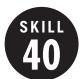

#### Stem-and-Leaf Plots

**OBJECTIVE:** Construct stem-and-leaf plots. (Strand: Data Analysis and Probability)

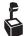

L USING THE TRANSPARENCY: Ask students to name a number between 10 and 50. List their responses and ask the following questions.

- How could these numbers be organized based on the digits they have in common?
- How could you arrange the numbers to make organizing them easier?

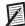

**USING THE STUDENT WORKBOOK: Point out** to students that a stem-and-leaf plot is most useful for displaying data within a reasonably narrow range of stem values. Ask for examples of such data.

**EXTENSION:** Have students compare a stemand-leaf plot with a line plot. Ask them to describe what they have in common and explain how they are different.

#### Student Workbook, p. 79

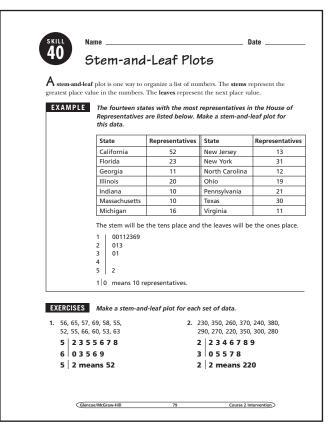

#### Transparency, Skill 40

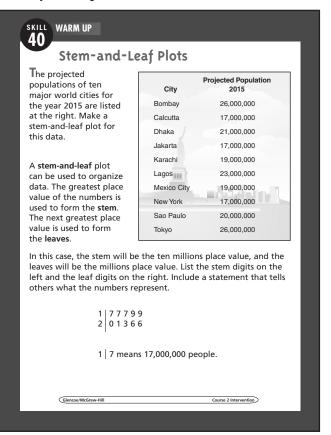

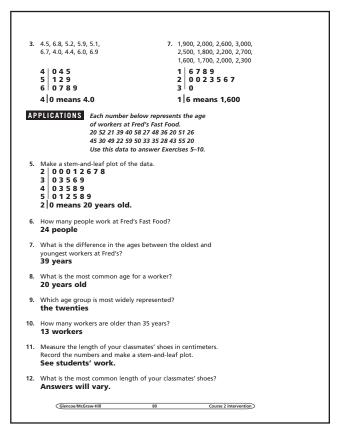

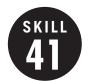

## Misleading Graphs

**OBJECTIVE:** Investigate misleading graphs. (Strand: Data Analysis and Probability)

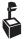

L USING THE TRANSPARENCY: Have students make a list of things to check to determine whether a graph is presenting statistics in a misleading way.

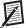

**USING THE STUDENT WORKBOOK:** Ask students to explain how someone in advertising could use a misleading graph to sell a product. Have students look through magazines and newspapers for examples of graphs. Ask them to determine whether they were designed to support a particular point of view.

**EXTENSION:** Have students keep track of the closing price of several stocks for a couple of weeks. Have students make a misleading graph for the change in the stock value.

## Student Workbook, p. 81

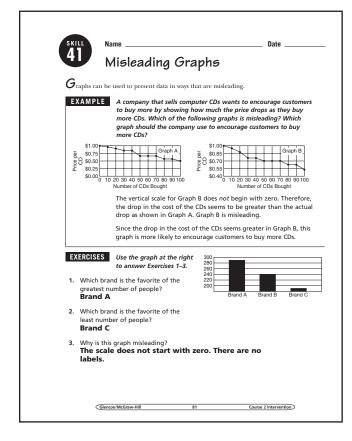

## Transparency, Skill 41

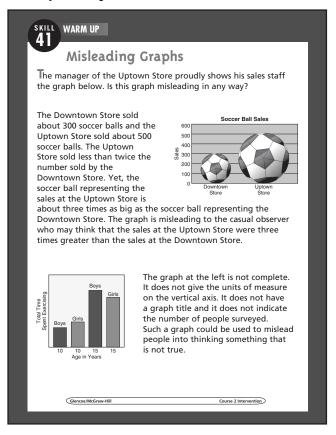

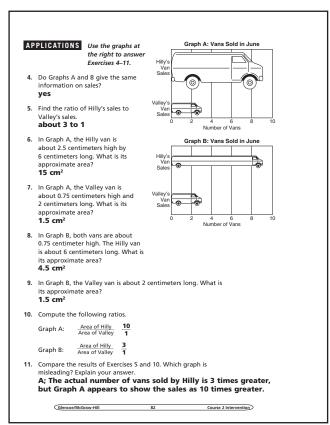

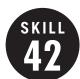

## Visualizing Information

**OBJECTIVE:** Solve problems by visualizing information using diagrams, graphs, or making models. (Source: Problem Solving)

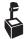

**USING THE TRANSPARENCY:** Have students find graphs in magazines and newspapers. Discuss how the graphs help people to understand the data represented in the graphs.

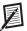

**USING THE STUDENT WORKBOOK:** Supply groups of students with cubes so they can model the second example.

**EXTENSION:** Interior designers often make models or diagrams of a room to show various ways of arranging furniture. Have students pick a room and make a model or diagram to show at least two different room arrangements.

#### Student Workbook, p. 83

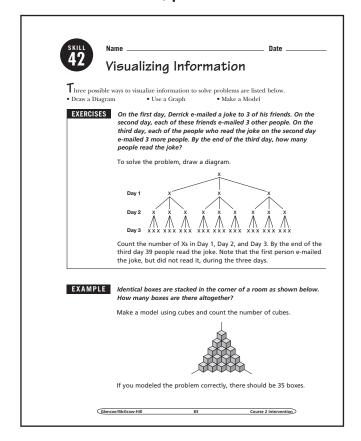

#### **Transparency, Skill 42**

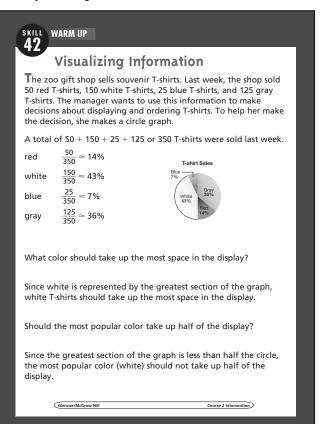

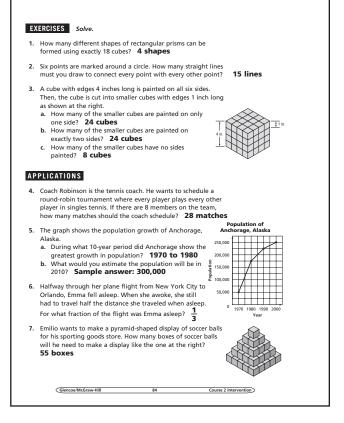

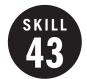

## Compare and Order Rational Numbers

**OBJECTIVE:** Compare and order rational numbers on a number line. (Strand: Number & Operations)

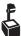

USING THE TRANSPARENCY: Have students discuss times when they have needed to convert between fractions and decimals. Examples could include reading street signs (often fractions) and comparing it to the odometer reading (decimals).

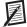

**USING THE STUDENT WORKBOOK:** Have students discuss which strategy in the examples they often use and which they should practice using more.

**EXTENSION:** Create a set of index cards that shows decimals and fractions. Have a student deal three cards to another student. That student then orders the numbers.

## Student Workbook, p. 85

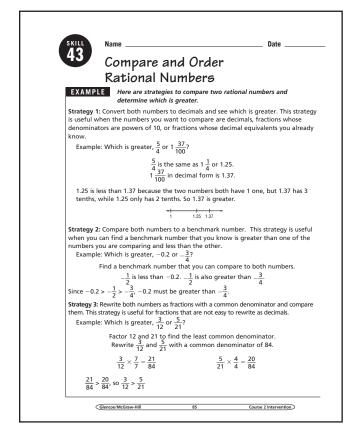

## Transparency, Skill 43

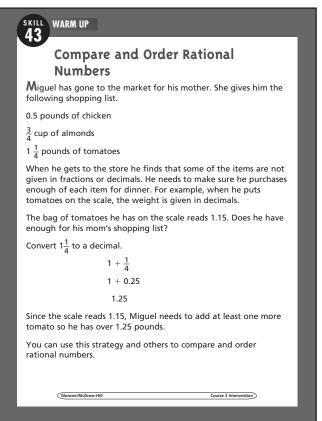

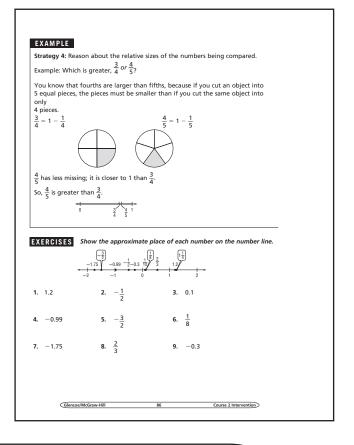

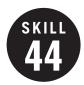

## Approximate Irrational Numbers

**OBJECTIVE:** To approximate irrational numbers. (Strand: Number & Operations)

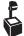

**USING THE TRANSPARENCY:** Have students discuss instances where they may need to approximate an irrational number.

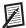

**USING THE STUDENT WORKBOOK:** Have students discuss how they know their approximation is getting closer to the irrational number.

**EXTENSION:** Create a set of index cards with irrational numbers. Place students in pairs and see who can use the fewest number of steps to find the best approximation of the number.

#### Transparency, Skill 44

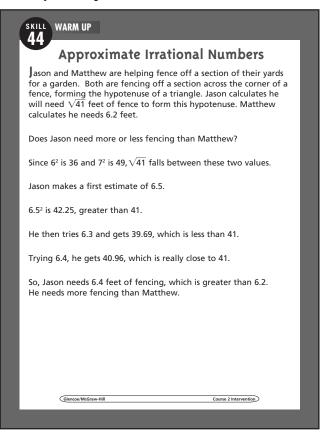

## Student Workbook, p. 87

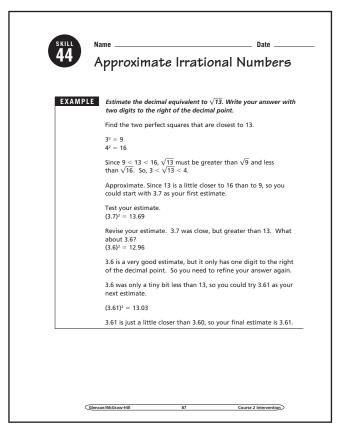

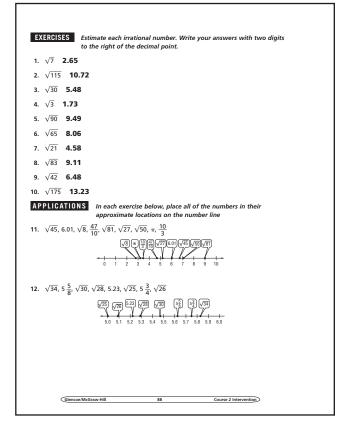

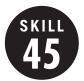

## Square Roots

**OBJECTIVE:** Find and estimate square roots of numbers. (Strand: Algebra)

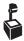

**USING THE TRANSPARENCY:** Write the numbers 4, 9, 16, 25, and 36 on the chalkboard. Have the students discuss what these numbers have in common. Then have them describe how they would find the square root of each number.

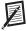

**USING THE STUDENT WORKBOOK:** Have students work in pairs. Have one student state a number that is not a perfect square. Have the other student find the best approximate square root.

**EXTENSION:** Have students work in pairs. One student rolls three number cubes and forms a three-digit number. The other student finds the square root of that number.

#### Student Workbook, p. 89

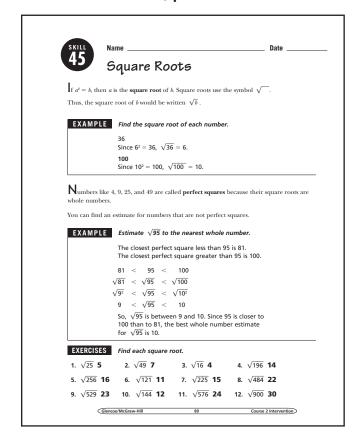

## **Transparency, Skill 45**

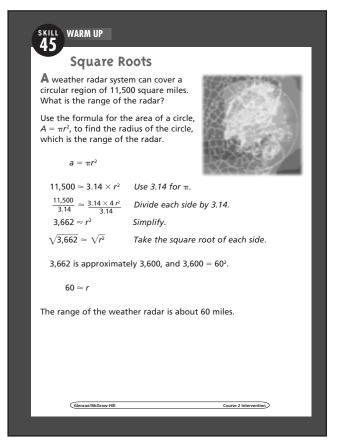

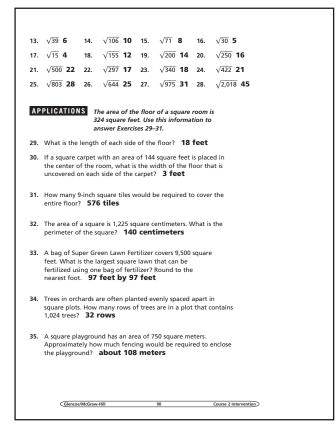

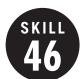

## The Pythagorean Theorem

**OBJECTIVE:** Use the Pythagorean Theorem to find the length of a side of a right triangle. (Strand: Geometry)

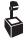

**USING THE TRANSPARENCY:** Have students estimate the answer before completing the problem.

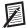

**USING THE STUDENT WORKBOOK:** Make certain that students are comfortable using their calculators to find both squares and square roots of numbers correctly.

**EXTENSION:** Have students work in pairs. One student should draw a triangle and label the two sides. The second student should find the hypotenuse.

## Transparency, Skill 46

SKILL WARM UP

#### The Pythagorean Theorem

Kamara needs to repair a broken shutter on the outside of her house. The shutter is hanging 18 feet above the ground. Kamara places a 20-foot ladder against the side of her house with the foot of the ladder placed 6 feet from the base of the house. Will the top of the ladder be high enough to reach the broken shutter?

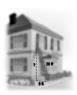

The diagram shows that this situation involves a right triangle. The distance from the foot of the ladder to the base of the house is one of the legs of the right triangle and the length of the ladder is the hypotenuse. We need to find how high the ladder will reach, which is the length of the missing leg.

To solve the problem, use the Pythagorean Theorem.

 $c^2=a^2+b^2$  Pythagorean Theorem  $20^2=6^2+b^2$  Replace c with 20 and a with 6.  $400=36+b^2$  Evaluate  $20^2$  and  $6^2$ .  $400-36=36+b^2-36$  Subtract 36 from each side.  $364=b^2$  Simplify.  $\sqrt{364}=\sqrt{b^2}$  Take the square root of each side.  $19.1\approx b$  Round to the nearest tenth.

So, the top of the ladder reaches 19.1 feet up the house. This is high enough to reach the broken shutter, which is 18 feet off

Glancoa/McGraw-Hill Course 3 Intervention

## Student Workbook, p. 91

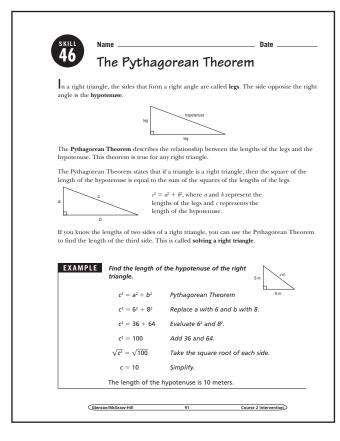

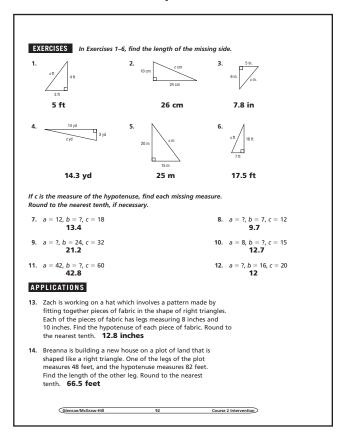

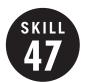

## Triangles and Quadrilaterals

**OBJECTIVE:** Classify triangles and quadrilaterals. (Strand: Geometry)

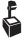

USING THE TRANSPARENCY: Have groups of students cut out three different triangles and place them with the triangles of other group members. Then have the groups exchange triangles and sort them first by angle measures, then by sides.

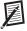

**USING THE STUDENT WORKBOOK: Draw** different quadrilaterals on note cards. Have one student pick a card without showing it to the class. Have students describe the quadrilateral and another student draw it on the chalkboard.

**EXTENSION:** Have the students create Venn diagrams showing the relationship of various quadrilaterals.

#### Student Workbook, p. 93

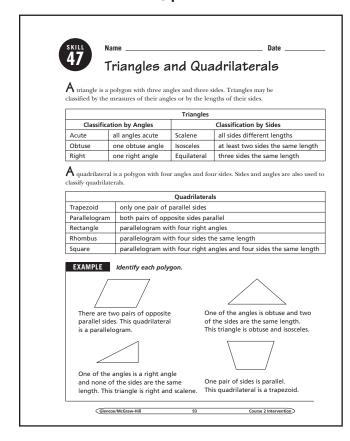

## **Transparency, Skill 47**

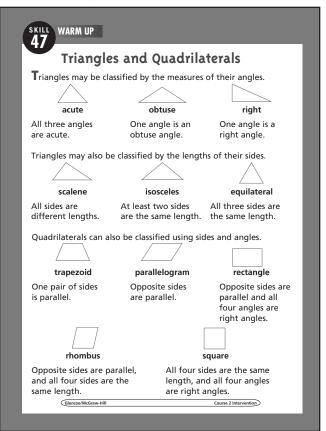

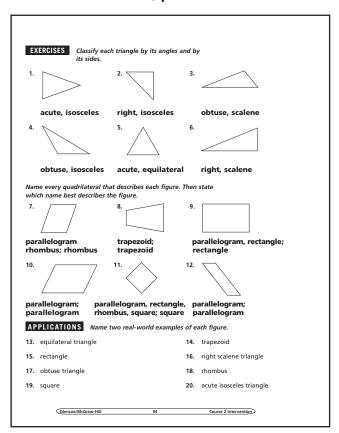

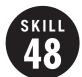

## Ratio and Proportion

**OBJECTIVE:** Write and solve ratios and proportions. (Strand: Algebra)

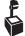

**USING THE TRANSPARENCY:** Show students different ways to set up a proportion that would still yield the correct answer.

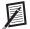

**USING THE STUDENT WORKBOOK:** Have students work in groups to create pairs of ratios that are proportions.

**EXTENSION:** Work as a class to make a list of real-life situations that require working with proportions.

## Transparency, Skill 48

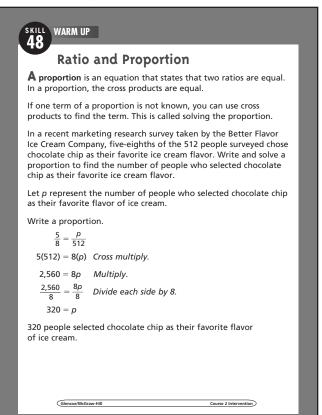

## Student Workbook, p. 95

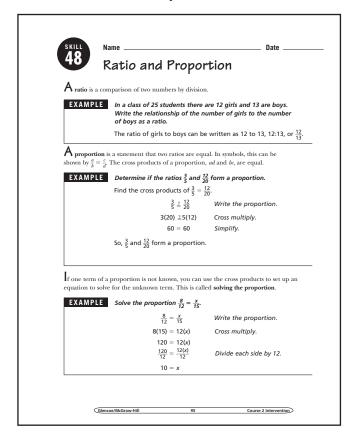

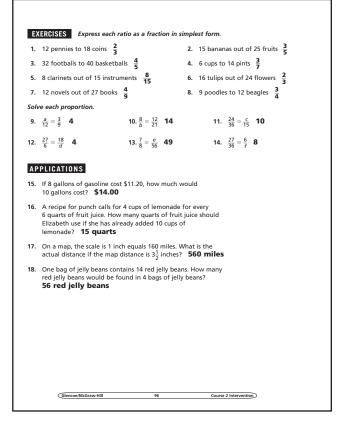

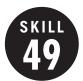

## Proportional Reasoning

**OBJECTIVE:** Solve problems using proportional reasoning. (Strand: Algebra)

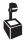

**USING THE TRANSPARENCY:** Emphasize the importance of setting up the proportions correctly. The pattern established in the first ratio must be used in the second ratio.

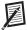

**USING THE STUDENT WORKBOOK:** Provide grocery advertisements to groups of students. Have each group make up two problems using proportions. Have the groups exchange problems. Then have the students solve the problems.

**EXTENSION:** Have students plan a party for your class. Then create proportions to expand the party shopping list to include more students or more classes.

## **Transparency, Skill 49**

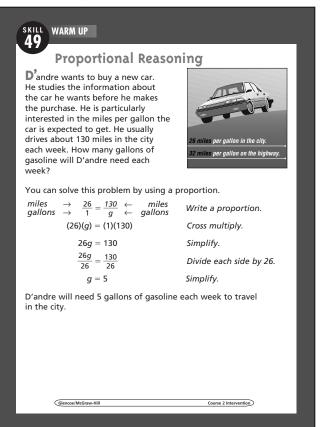

## Student Workbook, p. 97

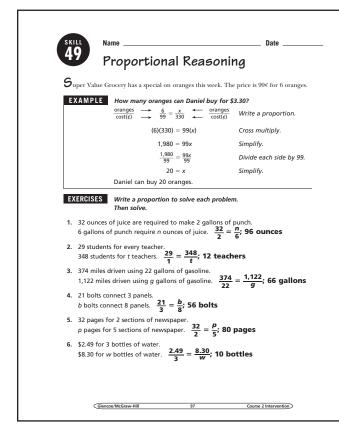

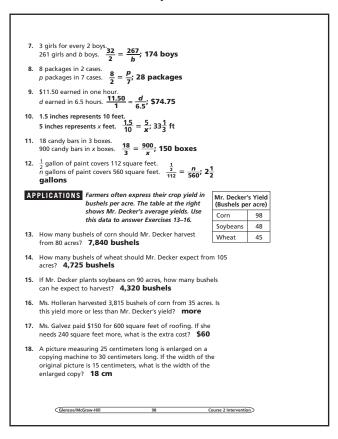

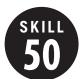

#### Ratios and Rates

**OBJECTIVE:** Understand the concepts of ratio, rate, and work to find unit rates. (Strand: Algebra)

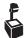

USING THE TRANSPARENCY: Discuss other real-life situations where it would be useful to find the best buy.

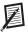

**USING THE STUDENT WORKBOOK:** Review the rules of rounding for unit rate problems that require rounding to the nearest tenth.

**EXTENSION:** Have students use the distance they travel from home to school each day and the time that trip takes to find a unit rate.

## Transparency, Skill 50

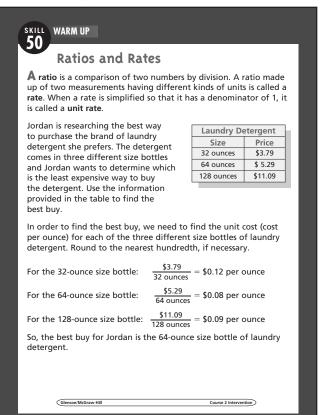

#### Student Workbook, p. 99

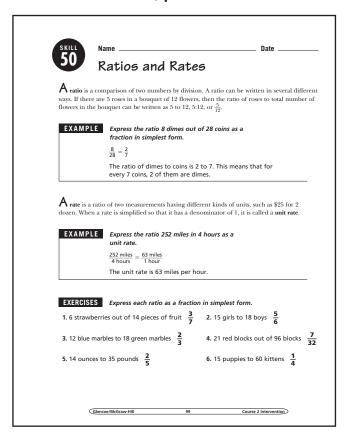

## Student Workbook, p. 100

Express each ratio as a unit rate. Round to the nearest tenth, if necessary.

7. \$10 for 5 loaves of bread 8. 64 feet in 16 second

\$2 per loaf

64 feet in 16 seconds
 4 feet per second

132 miles on 6 gallons
 22 miles per gallon

10. \$32 for 5 books \$6.40 per book

1. 140 meters in 48 seconds 2.9 meters per second 12. 1,400 miles in 4 days

13. \$66 for 4 shirts

350 miles per day

3. \$66 for 4 shirts \$16.50 per shirt 14. 350 words in 8 minutes
43.8 words per minute

#### APPLICATIONS

5. The table below shows the size, in ounces, and the cost of several brands of apple juice. Find the unit cost to determine which brand is the best buy. Sweeties: 12¢ per ounce; Sunshine: 11¢ per ounce; Peter's: 8¢ per ounce; Peter's Apple Juice has the best buy.

| Brand                | Size (ounces) | Cost   |
|----------------------|---------------|--------|
| Sweeties Apple Juice | 16            | \$1.89 |
| Sunshine Apple Juice | 32            | \$3.49 |
| Peter's Apple Juice  | 64            | \$5.09 |

- A runner training for a marathon ran 18 miles in 150 minutes.
   Find the length of time it takes the runner to cover 1 mile.
   Round to the nearest tenth.
   8.3 minutes per mile
- Alyssa spent \$780 on 40 square yards of carpeting for her family room. Find the cost per square yard for the carpet Alyssa selected. \$19.50 per square yard
- During a winter snow storm, a total of 14 inches of snow fell over a period of 8 hours. Find the rate of snowfall per hour.
   Round to the nearest tenth. 1.8 inches per hour

Glencoe/McGraw-Hill 100 Course 2 Intervention

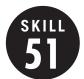

#### Organizing Information

**OBJECTIVE:** Solve problems by organizing information in a list, table, or matrix. (Strand: Problem Solving)

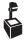

**USING THE TRANSPARENCY:** Have students make a table that can be used to solve the problem. Have each student mark his or her own table after reading each bulleted item.

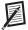

**USING THE STUDENT WORKBOOK:** Ask students how they know that all of the possible orders Omar can go to the locations are listed.

**EXTENSION:** Have students write a problem that can be solved by making a table and eliminating the possibilities.

#### **Transparency, Skill 51**

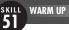

#### **Organizing Information**

Amber, Bryan, Adam, and Antonio formed a band. The band has a lead guitar player, a rhythm guitar player, a keyboard player, and a drummer. Bryan does not play the drums. Adam and the keyboard player are brothers. Bryan and the lead guitar player are neighbors. Adam wants to learn to play the drums. What instrument does each person play?

Solve this problem by using a table

- Write no to show Bryan does not play the drums.
- Since Adam and the keyboard player are brothers, write *no* to show Adam does not play the keyboard.
- Since Antonio must be Adam's brother, write yes to show Antonio plays the keyboard.
- Write no in each empty space of the row and column with the yes.
- Since Bryan and the lead guitar player are neighbors, write *no* to show Bryan does not play the lead guitar.
- Bryan must play the rhythm guitar. Write yes in the appropriate square and complete the column with no.
- Since Adam wants to learn to play the drums, write *no* to show Adam does not play the drums.
- Adam must play the lead guitar and Amber must play the drums.
   Complete the table.

|         | Lead Guitar | Rhythm Guitar | Keyboard | Drum |
|---------|-------------|---------------|----------|------|
| Amber   | no          | no            | no       | yes  |
| Bryan   | no          | yes           | no       | no   |
| Adam    | yes         | no            | no       | no   |
| Antonio | no          | no            | yes      | no   |

Amber plays the drums, Bryan plays the rhythm guitar, Adam plays the lead guitar, and Antonio plays the keyboard.

Glencoe/McGraw-Hill Course 2 Intervention

#### Student Workbook, p. 101

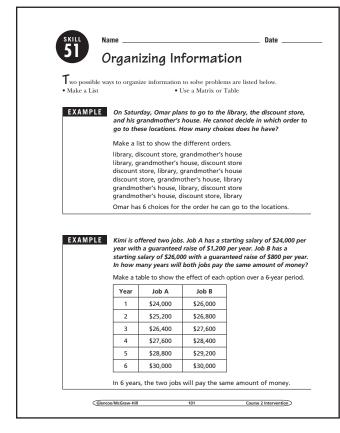

#### Student Workbook, p. 102

#### EXERCISES Solve.

- 1. How many different four-digit numbers can be formed using each of the digits 1, 2, 3, and 4 once? 24 numbers
- 2. How many different two-digit numbers can be formed using 1, 2, 3, 4, and 5 if the digits can be used more than once?
  25 numbers
- 3. How many ways can you give a clerk 65¢ using quarters, dimes, and/or nickels? 14 ways

#### APPLICATIONS

- 4. Rebecca, Lisa, and Courtney each have one pet. The pets are a dog, a cat, and a parrot. Courtney is allergic to cats. Rebecca's pet has two legs. Whose pet is the dog? Courtney
- Mr. Ramos is starting a college fund for his daughter. He starts out with \$700. Each month he adds \$80 to the fund. How much money will he have in a year? \$1,660
- 6. The Centerville Civic Association is selling pizzas. They can add pepperoni, green peppers, and/or mushrooms to their basic cheese pizzas. How many different kinds of pizzas can they sell? **8 pizzas**
- 7. Kyle, Gabrielle, Spencer, and Stephanie each play a sport. The sports are basketball, gymnastics, soccer, and tennis. No one's sport starts with the same letter as his or her name. Gabrielle and the soccer player live next door to each other. Stephanie practices on the balance beam each day. Gabrielle does not own a racket. Which student plays each sport? basketball: Gabrielle,gymnastics: Stephanie, soccer: Kyle, tennis: Spencer
- 8. A deli sells 5 different soft drinks in 3 different sizes. How many options does a customer have to buy a soft drink? 15 options
- In the World Series, two teams play each other until one team wins 4 games.
  - a. What is the greatest number of games needed to determine a winner? 7 games
  - b. What is the least number of games needed to determine a winner? 4 games

| Glencoe/McGraw-Hill | 102 | Course 2 Intervention |
|---------------------|-----|-----------------------|
|                     |     |                       |

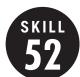

## Slope of a Line

**OBJECTIVE:** Determine the slope of a line. (Strand: Algebra)

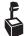

**USING THE TRANSPARENCY:** Draw the graphs of the lines  $y = \frac{1}{4}x$ ,  $y = \frac{1}{2}x$ , y = 2x, and y = 4x on a coordinate grid on the chalkboard. Have students find the slopes.

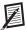

**USING THE STUDENT WORKBOOK:** Give students a list of slopes to choose from for each graph in Exercises 1–3. Have them choose the correct slope.

**EXTENSION:** Have pairs of students use a length of yarn to model slope. Have one student hold one end of the yarn to his or her forehead while the other student tapes the other end to a spot on the floor. Have each pair measure the rise and run and calculate the slope of the string.

#### Student Workbook, p. 103

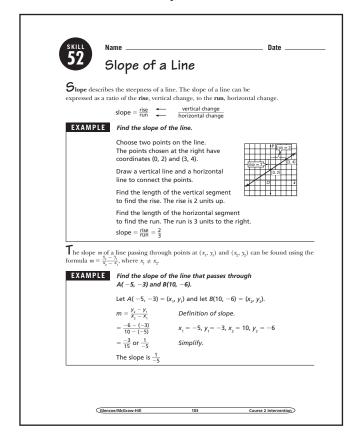

## **Transparency, Skill 52**

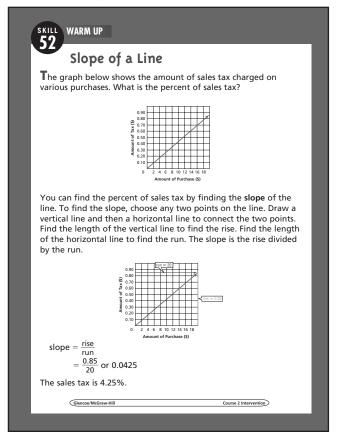

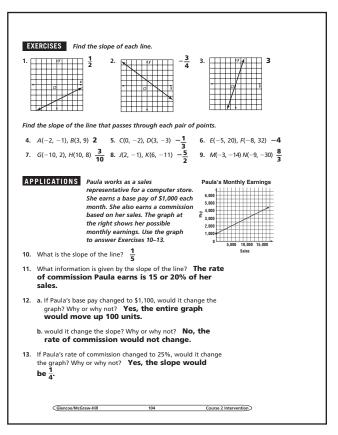

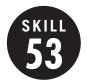

## **Graphing Functions**

**OBJECTIVE:** Graph functions from function tables. (Strand: Algebra)

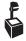

**USING THE TRANSPARENCY:** Draw two graphs on the chalkboard. One graph should be a function, and the other should not be a function. Have students describe the graphs and explain why one graph is a function and the other is not a function.

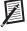

**USING THE STUDENT WORKBOOK:** Have students work in pairs. Have one student draw and label the axes and the other student draw the graph. Then have students reverse roles.

**EXTENSION:** Have students work in pairs. Have one student draw a graph of a function and the other student suggest data that the graph could possibly show.

## **Transparency, Skill 53**

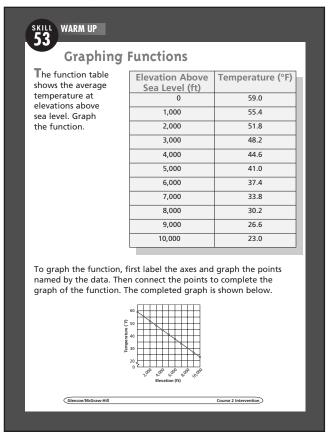

## Student Workbook, p. 105

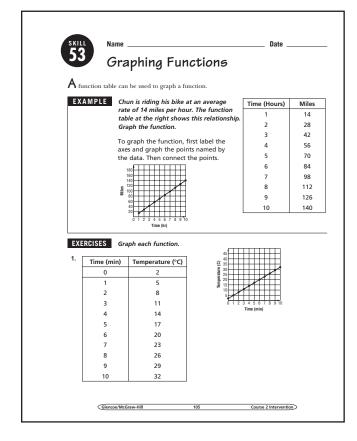

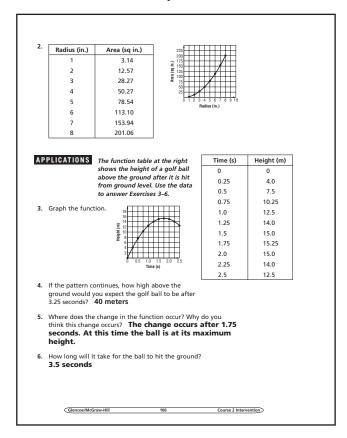

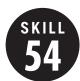

## Graphing Linear Equations

**OBJECTIVE:** Graph linear equations. (Strand: Algebra)

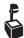

**USING THE TRANSPARENCY:** Have students write an equation with two variables. Then have them make a function table with at least four values for their equation and graph the equation on a coordinate plane.

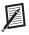

**USING THE STUDENT WORKBOOK: Have** students name all the steps involved in graphing an equation with two variables.

**EXTENSION:** Have students identify a situation in their daily lives to model with an equation (taxi fare, cost of dinner for their family, or cost to go to a movie with friends). Have students write an equation, create a table, and draw the graph.

## Transparency, Skill 54

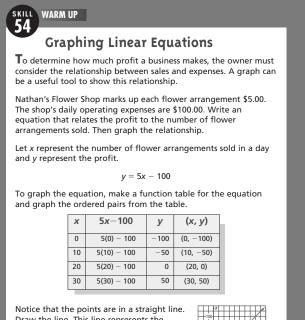

Draw the line. This line represents the equation y = 5x - 100.

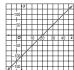

## Student Workbook, p. 107

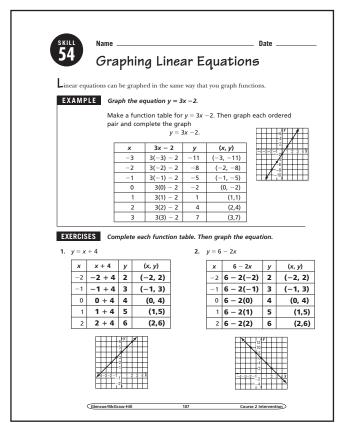

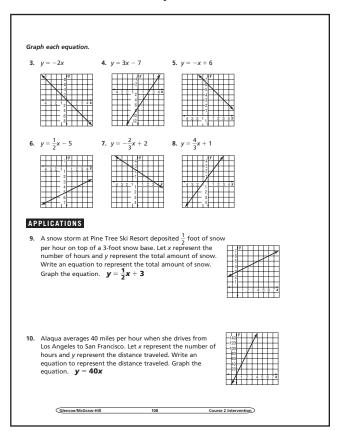

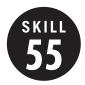

## Solve Equations in Two Variables

**OBJECTIVE:** Find solutions of a linear equation in two variables. (Strand: Algebra)

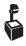

**USING THE TRANSPARENCY:** Have students use the same equation to find the amount of varn needed for a much larger amount of scarves, such as 100, 200, etc.

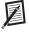

**USING THE STUDENT WORKBOOK: Remind** students to organize their work carefully using a table to avoid unnecessary mistakes.

**EXTENSION:** Ask students to think about what the graph might look like if they were to graph the solutions of a linear equation in two variables.

## Transparency, Skill 55

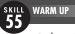

#### Solve Equations in Two Variables

Andrea knits scarves to sell at the annual Holiday Craft Fair. She is trying to determine how much yarn she needs to buy. Each scarf uses 4 yards of yarn and Andrea also likes to have an extra 5 yards of yarn available in case of mistakes. The equation y = 4x + 5describes the number of yards of yarn Andrea needs (y) to make x scarves. Find the amount of yarn needed to make 10, 12, 14, and 16 scarves. Express your answers as ordered pairs.

The equation y = 4x + 5 is called a linear equation in two variables. Solutions of linear equations are ordered pairs that make the equation true. One way to find solutions is to make a table.

| Х  | y=4x+5        | У  | (x, y)   |
|----|---------------|----|----------|
| 10 | y = 4(10) + 5 | 45 | (10, 45) |
| 12 | y = 4(12) + 5 | 53 | (12, 53) |
| 14 | y = 4(14) + 5 | 61 | (14, 61) |
| 16 | y = 4(16) + 5 | 69 | (16, 69) |

So, the solutions are (10, 45), (12, 53), (14, 61), and (16, 69). Andrea should buy 45 yards of yarn if she plans to make 10 scarves, 53 yards of yarn if she plans to make 12 scarves, 61 yards of yarn if she plans to make 14 scarves, and 69 yards of yarn if she plans to make 16 scarves.

#### Student Workbook, p. 109

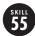

#### Solve Equations in Two Variables

appear in separate terms and neither variable contains an exponent other than 1. **Solutions** of a linear equation in two variables are ordered pairs, (x, y) that make the equation true.

**EXAMPLE** Find four solutions of y = -3x + 2. Write the solutions as ordered pairs.

Choose four values of x. Then substitute each value into the equation and solve for y

| х  | y = -3x + 2    | у  | (x, y)  |
|----|----------------|----|---------|
| -1 | y = -3(-1) + 2 | 5  | (-1, 5) |
| 0  | y = -3(0) + 2  | 2  | (0, 2)  |
| 1  | y = -3(1) + 2  | -1 | (1,-1)  |
| 2  | y = -3(2) + 2  | -4 | (2,-4)  |

Four solutions are (-1, 5), (0, 2), (1, -1), and (2, -4).

**EXERCISES** Find four solutions of each equation. Write the solutions as ordered pairs.

1. y = x - 3 Sample answer: (0, -3), (1, -2), (2, -1), (3, 0)

2. y = 2x Sample answer: (-2, -4), (-1, -2), (0, 0), (1, 2)

3. y = 5 - x Sample answer: (0, 5), (1, 4), (2, 3), (3, 2)

4. y = 4x - 3 Sample answer: (-1, -7), (0, -3), (1, 1), (2, 5)

5. y = -2x + 4 Sample answer: (-2, 8), (-1, 6), (0, 4), (1, 2)

Glencoe/McGraw-Hill Course 2 Intervention 109

## Student Workbook, p. 110

- 6. y = -x Sample answer: (-2, 2), (-1, 1), (0, 0), (1, -1)
- 7. x + y = 5 Sample answer: (0, 5), (1, 4), (2, 3), (3, 2)
- 8. 2x + y = 9 Sample answer: (-2, 13), (-1, 11), (0, 9), (1, 7)
- 9. y = -4 Sample answer: (-1, -4), (0, -4), (1, -4), (2, -4)
- 10. x = 3 Sample answer: (3, 0), (3, 1), (3, 2), (3, 3)

#### APPLICATIONS

- 11. The equation y = 3x describes the number of eggs (y) required to make x batches of brownies. Find the number of eggs required to make 1, 2, 3, and 4 batches of brownies. Express (1, 3), (2, 6), (3, 9), (4, 12)
- 12. The equation y = 3x 1 describes the number of employees needed at a restaurant for every 10 customers (x). Find the number of employees required for 10, 20, 30, and 40 customers. (1, 4), (2, 7), (3, 10), (4, 13)
- 13. The equation y = 4x + 9 describes the expenses incurred by a pizza shop (y) when x pizzas are made. Find the expense for making 4, 5, 6, and 7 pizzas. Express your answers as ordered pairs. (4, 25), (5, 29), (6, 33), (7, 37)

Glencoe/McGraw-Hill Course 2 Intervention

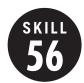

# Solve Equations Involving Addition and Subtraction

**OBJECTIVE:** Solve equations involving addition and subtraction. (Strand: Algebra)

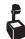

**USING THE TRANSPARENCY:** Have students model addition and subtraction equations with cups and counters. Ask students why the goal is to get the cup by itself on one side of the mat.

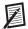

**USING THE STUDENT WORKBOOK:** Divide students into groups of 3 or 4. Have one student write an equation and read it to the group. Each member must write a word problem that can be solved by solving the equation.

**EXTENSION:** Create a set of index cards for students to use to create equations. Then solve the equations.

#### Student Workbook, p. 111

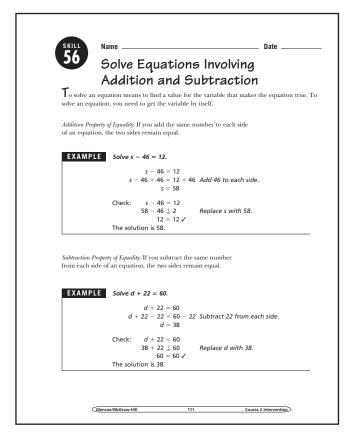

## **Transparency, Skill 56**

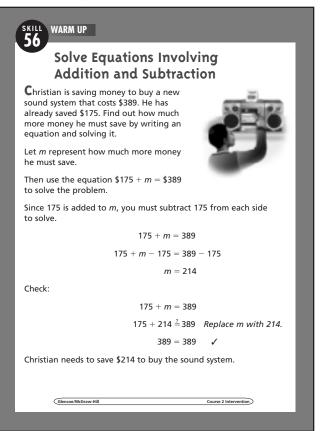

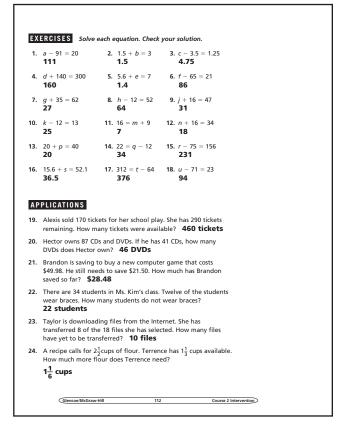

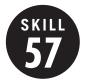

## Solve Equations Involving Multiplication and Division

**OBJECTIVE:** Solve equations involving multiplication and division. (Strand: Algebra)

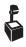

USING THE TRANSPARENCY: Give students copies of grocery ads. Have groups of students set up equations to compare various prices to find the best unit prices. Have them solve and discuss their results.

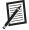

**USING THE STUDENT WORKBOOK:** Have students summarize the lesson by writing two equations, one which can be solved by using multiplication and one which can be solved using division. Then have students exchange equations and write a word problem that would go with the equations.

**EXTENSION:** Create a set of index cards for students to use in creating equations to solve.

## Student Workbook, p. 113

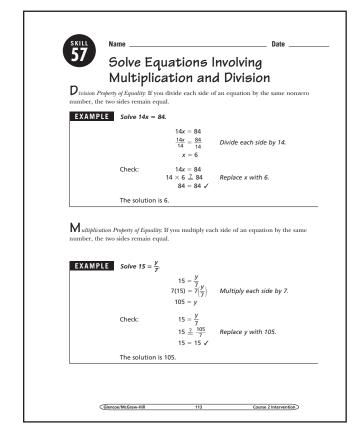

## Transparency, Skill 57

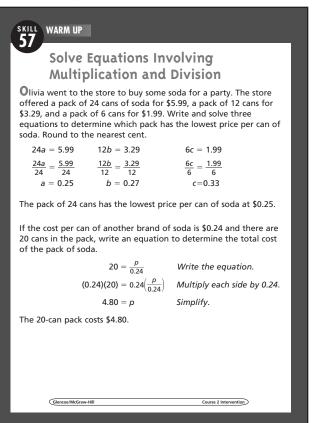

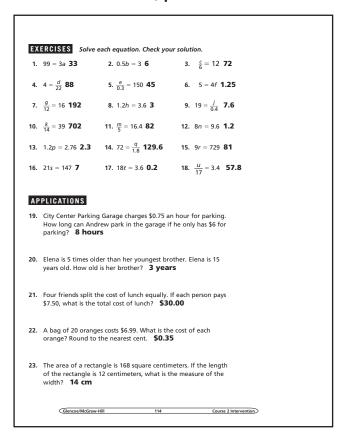

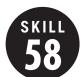

## Solve Two-Step Equations

**OBJECTIVE:** Solve two-step equations. (Strand: Algebra)

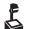

L USING THE TRANSPARENCY: Have students write an equation for and solve the following problem: five more than half a number is 10.

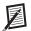

**USING THE STUDENT WORKBOOK:** Guide students to undo operations in reverse order of the order of operations. Point out how this is done in each of the examples.

**EXTENSION:** Have students work in pairs. Student one should write a two-step equation. Student two should state a situation that fits the equation, and then solve.

## Transparency, Skill 58

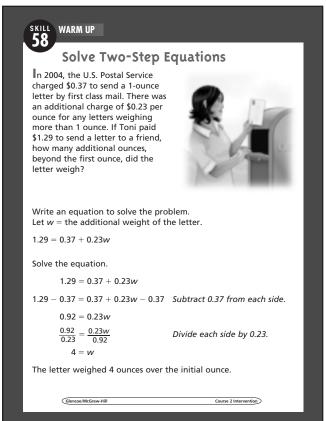

## Student Workbook, p. 115

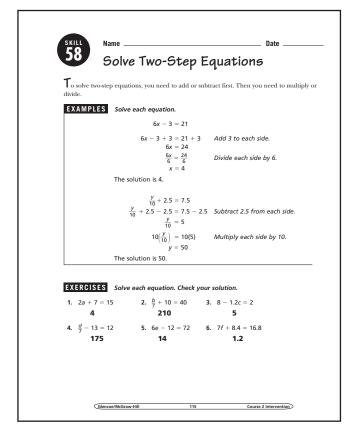

## Student Workbook, p. 116

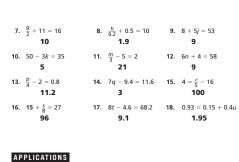

- 19. Austin's doctor recommended that he take 4 doses of antibiotics the first day and two doses per day until all the medicine was gone. If the prescription was for 24 doses, how many days did Austin take the medicine? 11 days
- 20. A carpet store has carpet for \$13.99 per square yard and charges \$50 for installation. If a customer paid \$364.78, approximately how many square yards of carpet were purchased? about 22.5 square yards
- 21. To convert a temperature in degrees Celsius to degrees Fahrenheit you can use the formula  $F = \frac{9}{5}C + 32$ . If the outside temperature is 63°F, what is the temperature in degrees Celsius? Round to the nearest whole degree. 17°C
- 22. A wireless phone company charges \$34.99 a month for phone service. They also charge \$0.48 per minute for long distance calls. If Vanessa's bill at the end of the billing period is \$64.75, how many minutes of long distance calls did she make?

Glencoe/McGraw-Hill 116 Course 2 Intervention

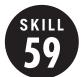

## Solve Inequalities

**OBJECTIVE:** Solve and graph inequalities. (Strand: Algebra)

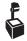

**USING THE TRANSPARENCY:** Have students write an inequality for the following problem: five more than twice a number is at least 15.

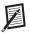

**USING THE STUDENT WORKBOOK:** Have students discuss the meaning of *at least* and *at most*. Have them give several examples of both types of inequalities using these phrases.

**EXTENSION:** Have students identify two or three items they would like to purchase. Have them write an inequality for how much money they would need to purchase these items.

## **Transparency, Skill 59**

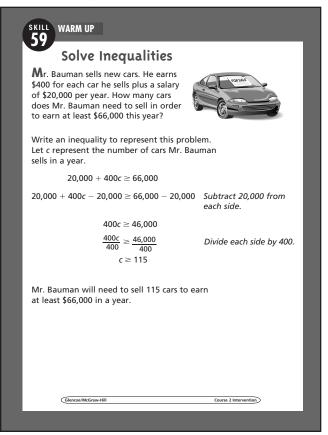

## Student Workbook, p. 117

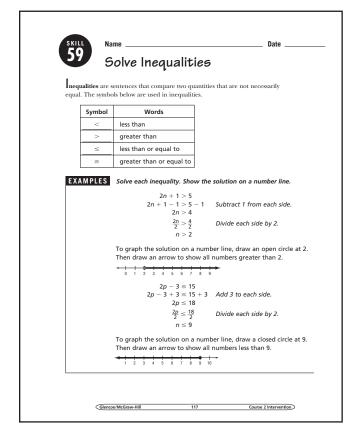

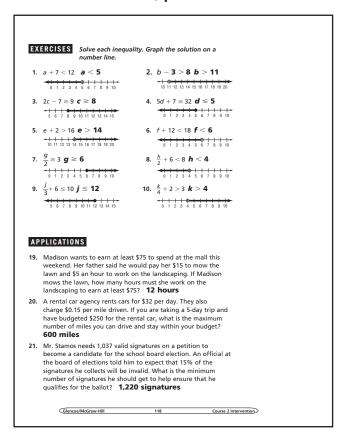

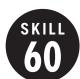

## Scale Drawings

**OBJECTIVE:** Find the actual length from a scale drawing. (Strand: Algebra)

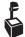

**USING THE TRANSPARENCY:** Have students find the scale on several maps. Discuss the meaning of the scale. Ask students to list some examples of scale drawings.

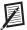

**USING THE STUDENT WORKBOOK:** Tell the students that the wingspan of a model of an airplane is 3 inches. The scale is 1 inch equals 71 feet. Ask the students to describe how to find the actual length of the wingspan.

**EXTENSION:** Have students find a photograph in a magazine. Have them draw a 0.25-inch grid over the picture. Have the students copy the picture to a piece of paper with 1-inch grids.

#### **Transparency, Skill 60**

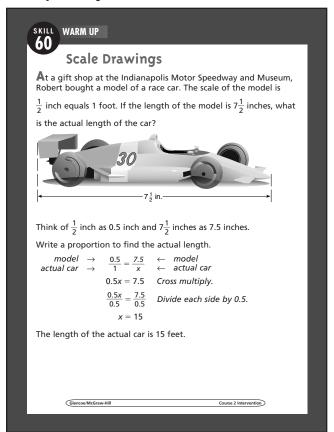

## Student Workbook, p. 119

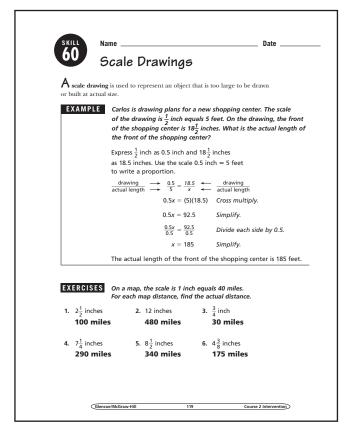

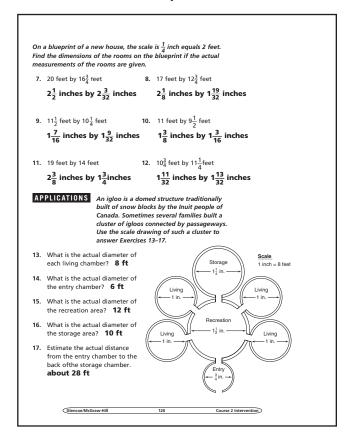

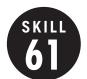

## Similar Figures

**OBJECTIVE:** Investigate similar figures. (Strand: Geometry)

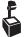

L USING THE TRANSPARENCY: Ask students what is meant by similar. Have students point out corresponding sides of similar figures on the transparency.

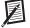

**USING THE STUDENT WORKBOOK:** Draw a right triangle with sides measuring 3 inches, 4 inches, and 5 inches on the chalkboard. Draw another right triangle with sides measuring 9 inches, 12 inches, and 15 inches. Ask the students to find the ratios of the corresponding sides.

**EXTENSION:** Have students identify similar objects in the classroom and justify how they are similar.

#### Transparency, Skill 61

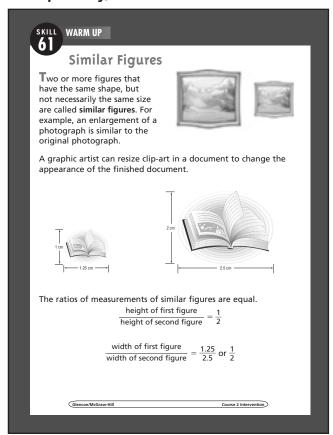

## Student Workbook, p. 121

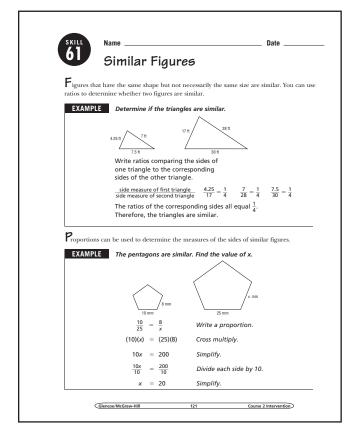

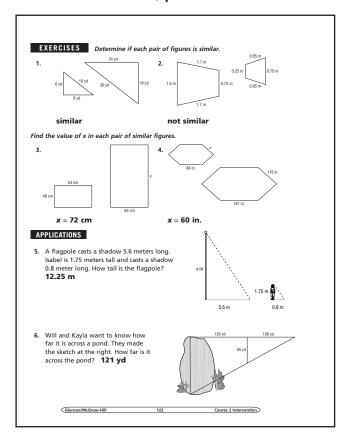

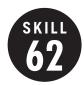

# Percents as Fractions and Decimals

**OBJECTIVE:** Express percents as fractions and decimals. (Strand: Number and Operation)

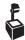

**USING THE TRANSPARENCY:** Write the percent 25% on the chalkboard. Have students describe how they would write this percent as a fraction in simplest form and as a decimal.

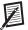

**USING THE STUDENT WORKBOOK:** Have students work in pairs. Have one student write the fraction of a percent in simplest form and the other student write the decimal. Then have the students reverse roles.

**EXTENSION:** Provide retail store circulars and have students convert discounts from percents to fractions or vice versa.

## **Transparency, Skill 62**

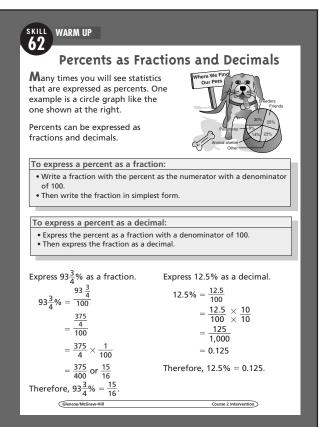

#### Student Workbook, p. 123

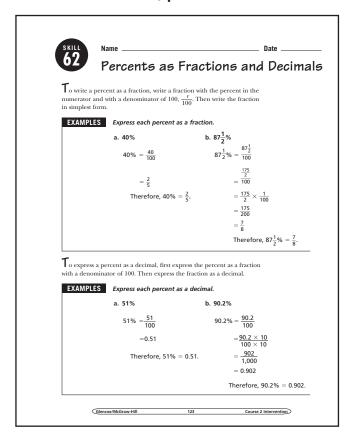

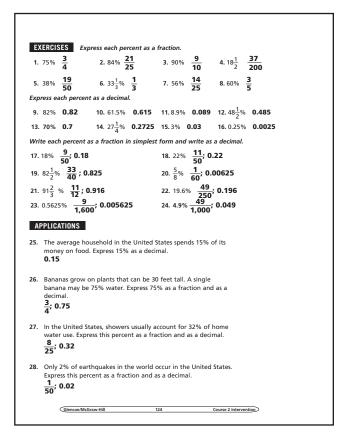

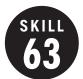

#### Percent of a Number

**OBJECTIVE**: Find the percent of a number. (Strand: Number and Operation)

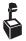

**USING THE TRANSPARENCY:** Have students use a  $10 \times 10$  grid to show various percents such as 50%, 30%, 45%, and so on.

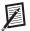

**USING THE STUDENT WORKBOOK:** Have students explain what happens to a percent of a number as the percent decreases. Ask them what happens when the percent increases. Then ask what happens when the percent is greater than 100%.

**EXTENSION:** Have students go through store circulars and find actual prices when given the percent of an original price.

## Transparency, Skill 63

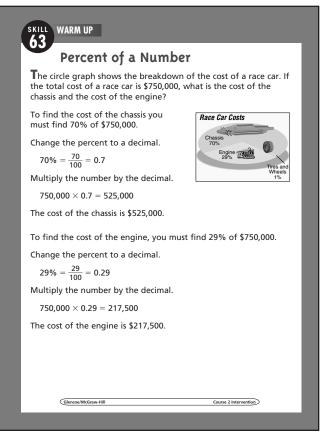

## Student Workbook, p. 125

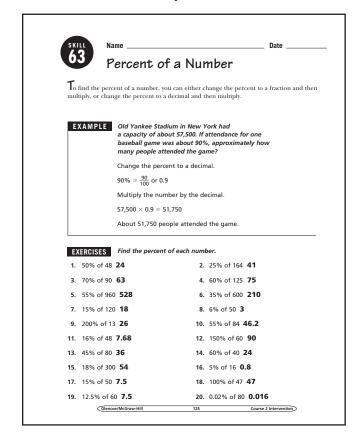

| 21. | 0.5% of 180 <b>0.</b>                            | 9                            | <b>22.</b> 0.1% d                                                        | of 770 <b>O</b>        | .77                 |     |
|-----|--------------------------------------------------|------------------------------|--------------------------------------------------------------------------|------------------------|---------------------|-----|
| 23. | 1.4% of 40 <b>0.5</b>                            | 6                            | <b>24</b> . 1.05%                                                        | of 62 <b>0</b>         | .651                |     |
| 25  | 12 <sup>1</sup> / <sub>2</sub> % of 70 <b>8.</b> | 75                           | <b>26.</b> 5 <sup>3</sup> / <sub>9</sub> % o                             | f 200 <b>1</b> 0       | 0.75                |     |
|     | 2 <sup>1</sup> / <sub>4</sub> % of 150 <b>3.</b> |                              | 28. 33 <sup>1</sup> / <sub>2</sub> %                                     |                        |                     |     |
| 27. | 24 /8 01 130 3                                   | ,,,,                         | 26. 333/0                                                                | 0143 1.                | ,                   |     |
|     |                                                  |                              |                                                                          |                        |                     |     |
| ΑP  | PLICATIONS                                       | Sarah has a                  | part-time job. Ea                                                        | ich                    | Sarah's Bud         | get |
|     |                                                  |                              | udgets her mone                                                          |                        | Savings             | 40% |
|     |                                                  |                              | he table. Use this<br>Exercises 29–31.                                   | aata                   | Lunches             | 25% |
|     |                                                  | to answer I                  | LACI (1303 25-31.                                                        |                        | Entertainment       | 15% |
| 29. | If Sarah made \$<br>plan to spend o              |                              | , how much can s<br>nent? <b>\$13.50</b>                                 | he                     | Clothes             | 20% |
| 30. | If Sarah made \$ save? \$42.00                   |                              | k, how much sho                                                          | ıld she p              | lan to              |     |
| 31. | If Sarah made \$ on lunches? \$                  |                              | , how much can s                                                         | he plan t              | o spend             |     |
| 32. | 2004. The popul<br>about 7.3% of t               | ation of the<br>he total. Ab | vas about 290 mil<br>New York Metro<br>out how many pe<br>bout 21,200,00 | politan a<br>ople live | rea was<br>d in the |     |
| 33. |                                                  |                              | of a flight are fille                                                    |                        | are 240             |     |
| 34. | restaurant in th                                 | e past week.<br>eaten lunch  | yed, 60% had eat<br>If Joaquin survey<br>in a restaurant in              | ed 150 p               | eople,              |     |
| 35. |                                                  |                              | \$25,900 is on sale<br>price of the car?                                 |                        |                     |     |
|     |                                                  |                              |                                                                          |                        |                     |     |

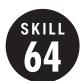

## Percent Proportion

**OBJECTIVE:** Solve problems using a percent proportion. (Strand: Number and Operation)

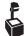

**USING THE TRANSPARENCY:** Surveys and polls often express results as percents. Have groups of students investigate various surveys using percents and then write a problem using the percents.

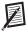

**USING THE STUDENT WORKBOOK:** Encourage students to estimate the answers first, and then write the percent proportion. Finally, have them use a calculator to solve the problem.

**EXTENSION:** Have students find a survey and results from a newspaper or the Internet and explain the percents.

## Transparency, Skill 64

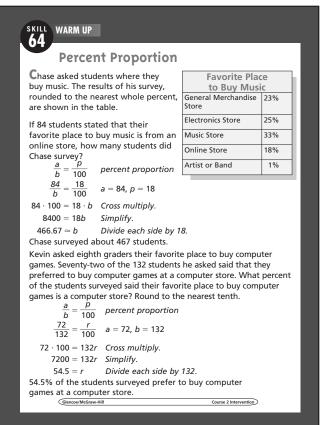

## Student Workbook, p. 127

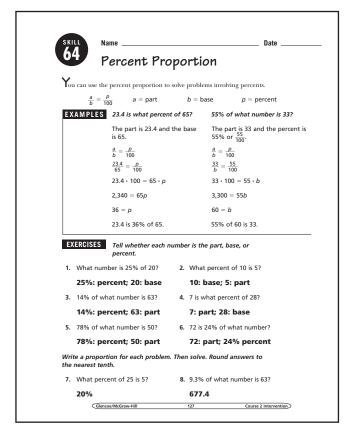

|     | 30% of what number is 27?                                                                                                    | 40     | 126 is 39% of what number?              |  |  |  |  |  |
|-----|----------------------------------------------------------------------------------------------------|--------|-----------------------------------------|--|--|--|--|--|
| 9.  | 90                                                                                                    | 10.    | 323.1                                   |  |  |  |  |  |
|     |                                                                                                    |        |                                         |  |  |  |  |  |
| 11. | 61.6 is what percent of 550?                                                                                                    | 12.    | 108 is 18% of what number?              |  |  |  |  |  |
|     | 11.2%                                                                                                    |        | 600                                     |  |  |  |  |  |
| 13. | What percent of 84 is 20?                                                                                                    | 14.    | What percent of 400 is 164?             |  |  |  |  |  |
|     | 23.8%                                                                                                    |        | 41%                                     |  |  |  |  |  |
| 15. | 29.7 is 55% of what number?                                                                                                    | 16.    | 18% of 350 is what number?              |  |  |  |  |  |
|     | 54                                                                                                    |        | 63                                      |  |  |  |  |  |
| 17. | 61.5 is what percent of 600?                                                                                                    | 18.    | 72.4 is 23% of what number?             |  |  |  |  |  |
|     | 10.3%                                                                                                    |        | 314.8                                   |  |  |  |  |  |
| 19. | What number is 31% of 13?                                                                                                    | 20.    | $33\frac{1}{3}\%$ of what number is 15? |  |  |  |  |  |
|     | 4.0                                                                                                    |        | 45                                      |  |  |  |  |  |
| 21. | Use a proportion to find $12\frac{2}{3}\%$ hundredth. <b>58.52</b>                                                                        | of 462 | . Round to the nearest                  |  |  |  |  |  |
| 22. | Use a proportion to determine Round to the nearest hundredth                                                                              |        |                                         |  |  |  |  |  |
| 23. | Use a proportion to determine a Round to the nearest hundredth                                                                            |        |                                         |  |  |  |  |  |
| ΑP  | PLICATIONS                                                                                                    |        |                                         |  |  |  |  |  |
| 24. | . There are 18 girls and 15 boys in Tyler's homeroom. What percent of Tyler's homeroom are boys? Round to the nearest tenth. <b>45.5%</b> |        |                                         |  |  |  |  |  |
| 25. | If 32% of the 384 students in the eighth grade walk to school, about how many eighth graders walk to school? <b>about</b> 123 students    |        |                                         |  |  |  |  |  |
| 26. | At North Middle School, 53% of are 927 students at the school. I girls? <b>about 491 students</b>                                         | How m  |                                         |  |  |  |  |  |
|     |                                                                                                    |        |                                         |  |  |  |  |  |

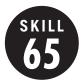

## Percent of Change

**OBJECTIVE:** Find the percent of increase or decrease. (Strand: Number and Operation)

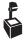

USING THE TRANSPARENCY: Write the phrases "an increase from 40 to 50" and "a decrease from 50 to 40" on the chalkboard. Have students describe how they would find the percent of increase or decrease.

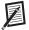

**USING THE STUDENT WORKBOOK:** Have students work in pairs. Have one student write the percent proportion and the other student solve the proportion. Then have the students reverse roles.

**EXTENSION:** Have students research and report on changes in the stock market over the course of a week.

## Transparency, Skill 65

## 65 WARM UP

## Percent of Change

The value of the stock market is summarized daily by several organizations. One such summary is shown in the table. What was the percent of change from Monday to Tuesday? Round to the nearest tenth.

| Stock Market<br>Closing Value |          |  |  |  |  |
|-------------------------------|----------|--|--|--|--|
| Monday                        | 1,127.23 |  |  |  |  |
| Tuesday                       | 1,121.22 |  |  |  |  |
| Wednesday                     | 1,130.52 |  |  |  |  |
| Thursday                      | 1,132.05 |  |  |  |  |
| Friday                        | 1,139.83 |  |  |  |  |

Subtract to find the amount of change.

$$1,127.23 - 1,121.22 = 6.01$$

original value - new value

Solve the percent proportion. Compare the amount of increase to the original amount.

$$\begin{aligned} \text{percent of change} &= \frac{\text{amount of change}}{\text{original amount}} \\ &= \frac{6.01}{4,127.23} & \textit{Substitution} \\ &\approx 0.005 \end{aligned}$$

There was a 0.5% decrease in the value of the stock market from Monday to Tuesday.

What was the percent of change from Thursday to Friday? Round to the nearest tenth.

There was a 0.7% increase in the value of the stock market from Thursday to Friday.

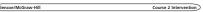

#### Student Workbook, p. 129

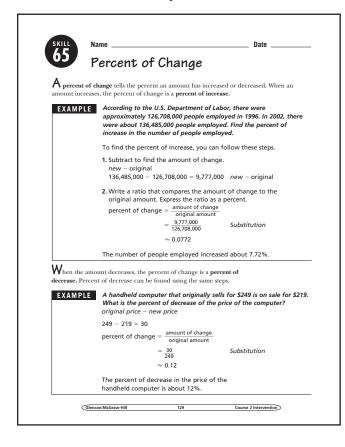

#### Student Workbook, p. 130

## **EXERCISES** Find the percent of change. Round to the nearest tenth.

- 1. old: \$14.50 new: \$13.05 10% decrease
- 3. old: 27.4 inches of snow new: 22.8 inches of snow 16.8% decrease
- old: 2.3 million bushels new: 3.1 million bushels 34.8% increase
- 7. old: \$7,082 new: \$10,189 43.9% increase
- 9. old: 74.8 million acres new: 67.5 million acres 9.8% decrease
- 2. old: 237 students new: 312 students 31.6% increase
- 4. old: 12,000 cars per hours new: 14,300 cars per hour 19.2% increase
- 6. old: \$119.50 new: \$79.67 **33.3% decrease**
- 8. old: 37.5 hours new: 42.0 hours 12% increase
- 10. old: 5.7 liters new: 4.8 liters 15.8% decrease

#### **APPLICATIONS**

- 11. At the beginning of the day, the stock market was at 10,120.8 points. At the end of the day, it was at 10,058.3 points. What was the percent of change in the stock market value?
  0.7% decrease
- An auto manufacturer suggests a selling price of \$32,450 for its sport coupe. The next year it suggests a selling price of \$33,700. What is the percent of change in the price of the car?
   3.9% increase
- The U.S. Consumer Price Index in 1990 was 391.4. By 2000 the Consumer Price Index was 515.8. Find the percent of change. 31.8% increase
- During the past school year, there were 2,856 students at Main High School. The next year there were 3,042 students. What was the percent of change?
   6.5% increase
- 15. During a clearance sale, the price of a television is reduced from \$1,099 to \$899 the first week. The next week, the price of the television is lowered to \$739. What is the percent of change each week? What is the percent of change from the original price to the final price? 18.2%; 17.8%; 32.8%

Glencoe/McGraw-Hill 130 Course 2 Intervention

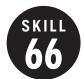

#### Unit Rate

**OBJECTIVE:** Find unit rates in various situations. (Strand: Algebra)

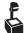

**USING THE TRANSPARENCY:** Have students discuss instances where they have heard prices described in unit rates.

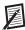

**USING THE STUDENT WORKBOOK:** Engage students in a discussion about cell phone plans. They are likely familiar with a rate per text message or a rate per minute.

**EXTENSION:** Have students use grocery store circulars to compare the prices of the same item between different stores. Use fruits, vegetables, or canned goods.

#### Transparency, Skill 66

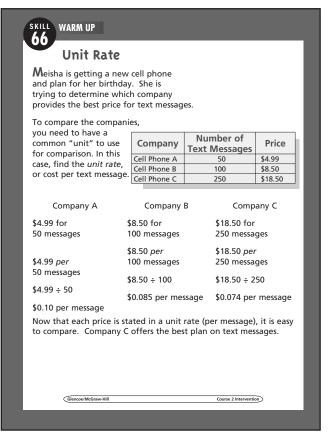

## Student Workbook, p. 131

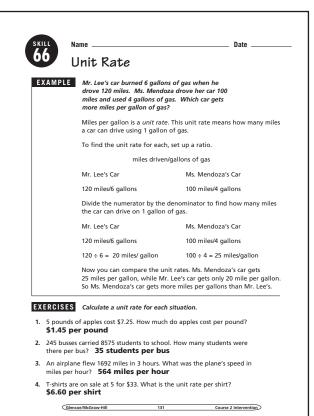

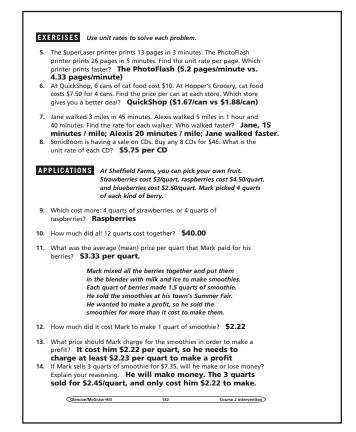

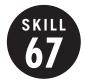

## Using Rates to Convert Currencies

**OBJECTIVE:** To use proportions to convert between currencies. (Strand: Algebra)

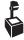

**USING THE TRANSPARENCY:** If Internet access is available, have students find the current exchange rate. See how the price of the souvenirs varies from the numbers given in the example.

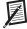

**USING THE STUDENT WORKBOOK:** Have students share any experiences they have with using different currencies or discuss the current exchange rates for some of the countries shown in the worksheet.

**EXTENSION:** Have students plan a vacation to a country outside the U.S. Have them find a hotel, meal, and an amusement activity and convert all the prices to U.S. dollars to determine how much they must save to take the vacation.

## Student Workbook, p. 133

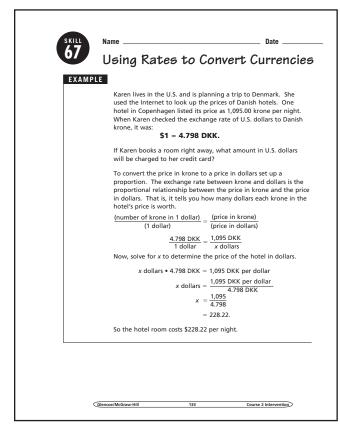

## Transparency, Skill 67

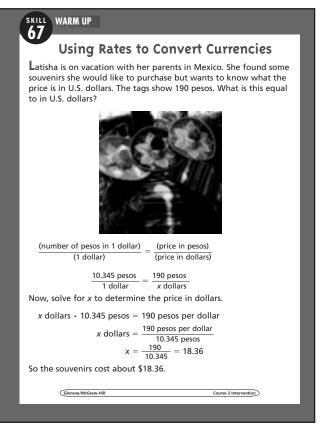

## Student Workbook, p. 134

**EXERCISES** Use this table of exchange rates to solve the following problems. For each problem, convert the given price into the new currency.

|                     | 1 U.S. Dollar | 1 Brazilian<br>Real | 1 Chinese<br>Yuan | 1 Euro | 1 Hong<br>Kong Dollar |
|---------------------|---------------|---------------------|-------------------|--------|-----------------------|
| U.S. Dollar         | 1             | 0.60                | 0.14              | 1.55   | 0.13                  |
| Brazilian Real      | 1.66          | 1                   | 0.24              | 2.57   | 0.21                  |
| Chinese Yuan        | 6.98          | 4.17                | 1                 | 10.74  | 0.9                   |
| Euro                | 0.64          | 0.39                | 0.09              | 1      | 0.08                  |
| Hong Kong<br>Dollar | 7.79          | 4.65                | 1.12              | 11.98  | 1                     |
| Indian Rupee        | 40.8          |                     |                   |        |                       |
| Thai Baht           | 31.67         |                     |                   |        |                       |

- 1. A shirt costs 450 rupees. What is the price in U.S. dollars? 11.03 dollars
- 2. A meal in a restaurant costs 20 euros. What is the price in yuan? 214.8 yuan
- 3. A train ticket costs 155 Hong Kong dollars. What is the price in
- real? 32.55 real
- 4. A pair of sneakers costs 280 yuan. What is the price in real?
- 5. A book costs 50 yuan. What is the price in U.S. dollars? 7 dollars
- 6. A haircut costs 30 U.S. dollars. What is the price in Hong Kong dollars? 233.7 dollars
- 7. A CD costs 25 real. What is the price in euros? 9.75 euros
- 8. Washing and drying a load of laundry costs 3 U.S. dollars. What is the price in real? 4.98 real
- 9. A cab ride costs 42 real. What is the price in yuan? 175.14 yuan

APPLICATIONS The exchange table in the Exercises section is incomplete. It does not include columns to show how to convert from Rupees or Baht to other currencies.

10. Explain how you could use the information you have to figure out how many U.S. dollars 1 Rupee is worth

Sample answer: I know that 1 U.S. dollar = 40.8 rupees. So I can set up a proportion:

 $\frac{1 \text{ dollar}}{40.8 \text{ rupees}} = \frac{x \text{ dollars}}{1 \text{ rupee.}}$  Solving that proportion

shows that 1 dollar = 0.0245 rupees.